# UNIVERSITÀ DEGLI STUDI DI PADOVA FACOLTÀ DI SCIENZE DELLA FORMAZIONE

Corso di Laurea in Scienze per la formazione dell'infanzia e della preadolescenza

# Il Blog: Una risorsa per la didattica.

Relatore Prof. Graziano Cecchinato

> Laureando Gianio Manfioletti

Anno Accademico 2008/2009

### Indice

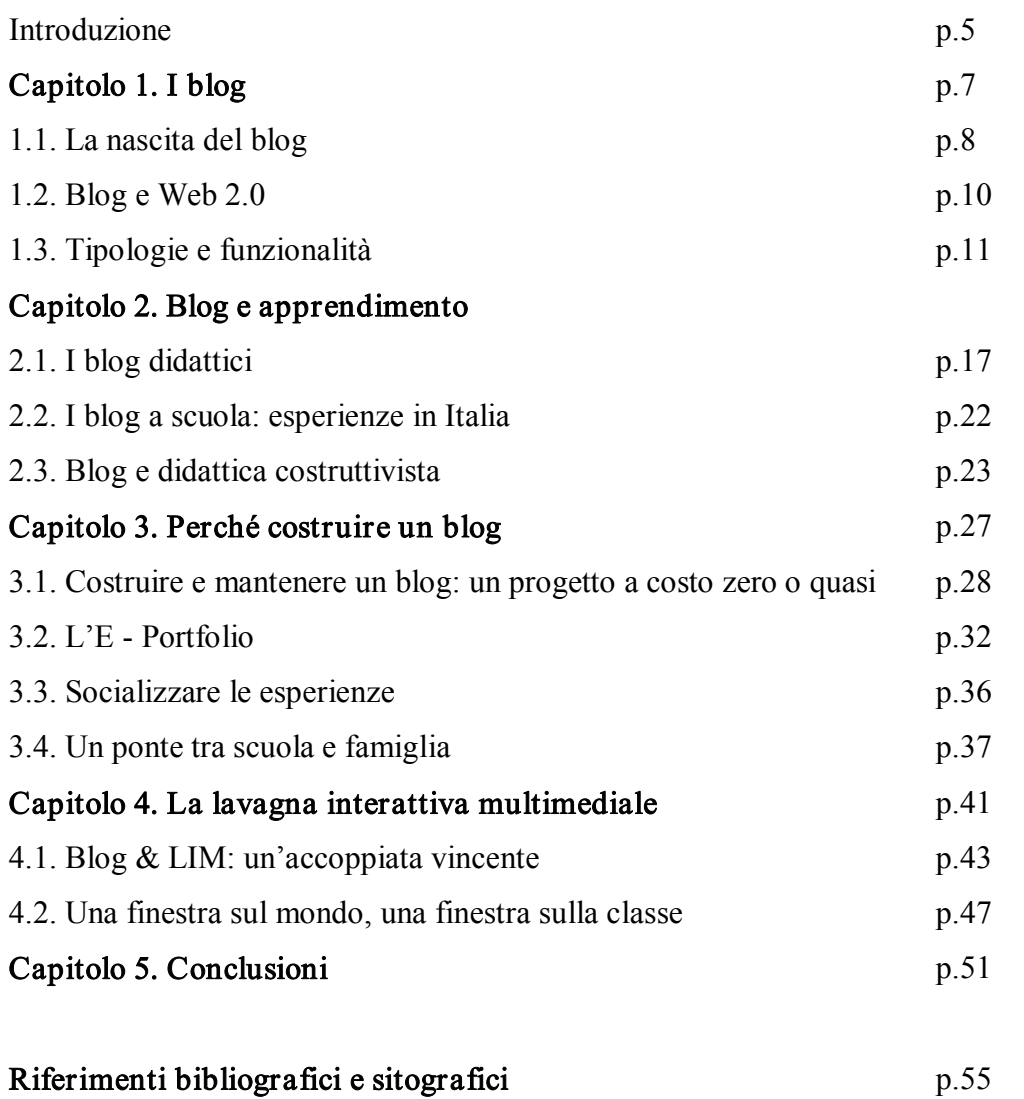

#### Introduzione

 $\beta$ bevo un'idea limitata di cosa fosse e di cosa si potesse fare con un blog a scuola... pensavo *KTXXH XTQFRHQWH ZQ QZTLT [NWWZFQH IT[H UTWHW UZEEQNHFWH N UWTUWN XHWNWWN NIHH HI TUNQNTQN UHWXTQFQN UHW INXHZWHWQH HTQ FQWWN QHWWTWN UN T RHQT THHFXNTQFQN ZQF [HWWNQF IT[H RTXWWFWXN NQ ZQF FWWN[NWl UHWQTUN FZWTWHKHWHQ]NFQH* 

Non avrei mai pensato di aprire un blog didattico per la mia classe ed ora non saprei come farne senza, per il supporto, l'aiuto, il valore aggiunto che fornisce quotidianamente al mio lavoro suggerendomi nuovi percorsi didattici e facendomi intraprendere nuove strade che tendono a colmare quello scollamento che spesso si avverte tra scuola e mondo esterno. Desidero condividere questa esperienza perché anche altri possano trovare, nell'uso del blog nella didattica, nuove motivazioni e prospettive per la propria professione docente, intraprendendo nuovi percorsi personali e sviluppando nuove idee.

Il lavoro si articola in quattro momenti, nel primo capitolo cercherò di far chiarezza sui blog, vedremo attraverso un breve excursus storico (se si può parlare di storia per un fenomeno così recente) come sono nati e perché si sono moltiplicati così rapidamente. Quali i motivi da cui deriva il loro successo e quale ruolo occupano all'interno del Web 2.0, la nuova visione di internet che sta influenzando le nostre modalità di interagire in rete consentendo la creazione e condivisione delle informazioni in modo semplice ed immediato.

Seguirà una breve panoramica ed un tentativo di classificazione delle varie tipologie di blog esistenti, un universo costellato di possibilità e di multiformi realizzazioni.

Nel secondo capitolo, vedremo come i blog sono entrati nella didattica o meglio di come blog e didattica si siano incontrati ed integrati l'un l'altro. Vedremo come dalle prime pionieristiche esperienze all'estero di quasi vent'anni fa, siano approdati nel nostro paese, quali le esperienze più significative che hanno *fatto scuola* aprendo le porte ad un rapido sviluppo dei blog didattici in molte realtà scolastiche. Verrà posto l'accento su come l'uso del blog all'interno della didattica sia rilevante per intraprendere percorsi improntati ad una didattica di tipo costruttivista.

All'interno del terzo capitolo, cercherò di esporre le motivazioni che mi hanno spinto a costruire un blog didattico per la mia classe e di come questa esperienza possa essere replicabile da chiunque, senza la necessità di costose tecnologie o particolari competenze di tipo informatico. Descriverò la mia esperienza, cercando di trasmettere le sensazioni, le emozioni che ho provato nel veder crescere il blog che, giorno dopo giorno, prendendo forma è diventato punto di riferimento e compagno in un cammino di crescita comune anche per i genitori e gli alunni della mia classe. Un e-portfolio delle competenze e delle esperienze, un diario di bordo, un valido aiuto per gli alunni assenti, un contenitore di risorse didattiche, multiformi aspetti che hanno consentito di creare un ponte tra la scuola e le famiglie.

Il quarto capitolo, è la descrizione del dirompente ingresso in classe della LIM (Lavagna Interattiva Multimediale) che, anche se non previsto per la realizzazione del progetto iniziale, ha contribuito in larga misura alla sua realizzazione consentendo di sviluppare il progetto in nuove direzioni che non erano state prese in considerazione. Porrò in evidenza la natura della LIM e del blog, di come siano due strumenti che si integrano alla perfezione e di come le potenzialità dell'uno, amplificano ed esaltano quelle dell'altro. Due strumenti che sono una vera *accoppiata vincente* e spero di essere riuscito, nel descrivere la loro interazione, a far trasparire le numerose possibilità per la realizzazione di una didattica che abbia come obiettivo la costruzione condivisa della conoscenza.

Da ultimo cercherò di evidenziare alcune possibili prospettive di sviluppo del progetto formulando alcune ipotesi che dovrebbero portare il blog da una dimensione locale ad una più *globale*, aprendosi oltre le mura della classe alla ricerca di nuove alleanze per crescere assieme ad altre realtà e configurarsi ancor più come luogo privilegiato per il confronto e la crescita di una comunità di apprendimento.

#### Capitolo 1. Cosa è un Blog

Risulta difficile dare una esauriente e completa definizione per ciò che definirei un "fenomeno" che ha rivoluzionato la modalità di pubblicare le informazioni in rete, sia per i diversi usi a cui si presta sia per la sua estrema duttilità. Si presenta come uno strumento estremamente flessibile, adattabile per diversi scopi e situazioni. Solo in Italia se ne possono contare centinaia di migliaia ed ognuno ha una sua identità, è stato creato con uno scopo e presenta caratteristiche proprie. Andando alla ricerca di una esauriente definizione né ho evidenziate alcune che spero potranno rendere, forse anche in modo sommario, l'idea e la complessità del fenomeno Blog. Il termine è già di per sé un'evoluzione  $-$  contrazione di quello originale web  $log$ , che spesso come vedremo, viene usato come sinonimo.

Iniziando con Wikipedia<sup>1</sup> il Blog viene definito come :"... un sito internet, generalmente gestito da una persona o da un ente, in cui l'autore pubblica più o meno periodicamente, come in una sorta di diario online, i propri pensieri, opinioni riflessioni, considerazioni, ed altro, assieme, eventualmente, ad altre tipologie di materiale elettronico come immagini o video."

Vediamo ora una definizione più tecnica data da Daniele Vietri, (Marlenek il suo nickname<sup>2</sup> usato all'interno della piattaforma dBlog CSM Open Source<sup>3</sup>) che definisce il Blog come "Un sito web minimale, di semplice consultazione grazie ad una struttura cronologica (diario) e per argomento ( $tag<sup>4</sup>$ ). Il blog è un sito web semplice da gestire con barriere tecnologiche di ingresso quasi nulle che hanno contribuito in larga parte alla rapida diffusione del mezzo. Il blog dispone di strumenti per il confronto (commenti), il dialogo (trackback) e la diffusione dei contenuti (feed) di tipo multimediale (testo, foto, video, audio)". Maurizio Dovigi a pagina 1 del suo libro del 2003 "Weblog – che cos'è e come si crea un "giornale"online", fornisce altre definizioni:

• Un weblog è un sito (web) che tiene traccia e propone tracce  $(log)$ ;

 $\frac{1}{2} \frac{http://it.wikipedia.org/wiki/Blog}}{time$  internet all'interno di un contesto o comunità virtuale.

 $^3$  http://www.dblog.it/public/post/la-definizione-di-blog-660.asp consultato il 30/05/09. CSM è

l'abbreviazione di content management system ossia sistemi di gestione dei contenuti, sono strumenti software installati sui server che ospitano siti web e servono per gestirne i contenuti anche in assenza di competenze tecniche di programmazione.

 $4$  Il tag in questo contesto è una parola chiave, un'etichetta per associare un elemento ad una categoria.

- · I weblog sono come diari on line disponibili a chiunque sia interessato a sbirciarvi dentro;
- Un *weblog* è un incrocio tra web e forum;
- Un weblog è un ambiente dove i navigatori possono essere passivi (leggere notizie) o attivi (scrivere notizie), possono interagire con le notizie scritte da altri, commentandole o integrandole.

L'elenco continua ancora: sito personale, il mezzo migliore per rappresentare la differenza tra media aperti e chiusi, una rassegna stampa aggiornata quotidianamente o quasi…

Già nel 2002 Antonio Cavedoni, uno dei primi *blogger*<sup>5</sup> in Italia, affermava, in un suo articolo<sup>6</sup> che " ... molti rimarrebbero delusi dal sapere che si tratta semplicemente di pagine contenenti post (brevi interventi) in ordine cronologico inverso (il più nuovo è quello che occupa lo spazio più in alto nella home page, e gli altri seguono via via più in basso)".

Personalmente, ritroverei la definizione più esauriente nel titolo stesso dell'articolo e cioè il blog o weblog è una scatola per idee, per le nostre idee, per dar forma e spazio a qualche cosa che abbiamo nella mente, qualunque essa sia .Certo è che bisogna avere qualche cosa da voler comunicare. Niente di più inutile di un blog (come del resto di qualsiasi sito internet) che contiene informazioni superate, interventi sporadici, poco aggiornato. Un blog è vivo e vive grazie alla frequenza dei suoi post<sup>7</sup>. Un luogo dove trovano casa pensieri, opinioni, racconti, poesie ma anche immagini e video; raccoglie e condivide *link*. Un luogo virtuale/reale, una vetrina dove in modo molto semplice ed intuitivo (come vedremo in seguito) è possibile pubblicare on-line qualsivoglia tipo di materiale.

#### 1.1.La nascita del Blog

Lo scorrere del tempo sembra non essere uguale nel mondo reale ed in quello virtuale, in Internet il tempo gode di velocità proprie e le rivoluzioni spesso accadono in pochi anni anziché decenni o secoli. Era appena il 1995 quando negli USA, Dave

 $5$  Blogger o weblogger è la persona che cura e/o scrive nei blog.

<sup>&</sup>lt;sup>6</sup> "Weblog, le molte forme di una scatola per idee" http://cavedoni.com/2002/10/weblog. <sup>7</sup> I *post* sono i messaggi di testo, gli interventi, le notizie pubblicate all'interno di un blog.

Winer, crea un blog (ma non si chiamava ancora così) all'interno del quale si parla di tecnologia: Scripting News; successivamente questo sito verrà accreditato come il primo blog.

In realtà il primo blog a comparire sulla rete è quello di Jorn Barger, inventore del termine web-log. Il programmatore americano, aveva l'abitudine di tenere traccia della propria navigazione in rete raccogliendo i link significativi in una specie di diario personale, nel Dicembre del 1977 ha deciso di chiamare la sua raccolta con il termine weblog, nato dall'unione dei due termini web e log che è stata tradotta in italiano in tracce sulla rete. I log sono gli accessi, le registrazioni che vengono conservate all'interno di un file quando si accede ad un sito internet o meglio al server web che lo ospita; il server automaticamente registra tali accessi ordinandoli cronologicamente in modo tale che l'ultimo sia il primo a poter essere letto, per comodità da parte di chi gestisce il sistema di poter individuare rapidamente gli accessi più recenti. Barger riteneva che il suo metodo di organizzazione e di raccolta dati si sarebbe presto diffuso ed avrebbe preso piede, dandone questa definizione :"I weblog sono come i fuochi di segnalazione che si usavano anticamente dalla cima delle colline per diffondere le notizie di paese in paese"<sup>8</sup>.

L'origine dell'attuale termine blog è però da attribuirsi a Peter Merhoz, web designer, che nel 1999, pubblicò sul suo blog la frase "we blog" da cui per brevità "blog", questo neologismo si propagò molto velocemente in tutto il web ed ancora oggi viene preferita al termine esteso.

Gestire un proprio blog era ancora prerogativa di pochi appassionati, perlopiù esperti di tecnologia e linguaggi di programmazione. La vera diffusione e l'inizio del successo lo dobbiamo ad Evan Williams e Meg Hourihan i quali inventarono un software per consentire a tutti di creare e gestire un proprio blog in pochi minuti e con una manciata di *clic*. Nel 1999 creano il sito *Blogger.com* (venduto a Google nel 2003), segnando l'inizio della diffusione a macchia d'olio del fenomeno blog che dopo un anno se ne contavano a migliaia. Nel 2000 nascono anche in Italia i primi blog, il già citato Antonio Cavedoni, è uno dei primi blogger con il suo "Blogorroico"<sup>9</sup>. Successivamente

<sup>8</sup> Idearium.org " Blogs, monologo esteriore, fuffa e cultura" di Fabrizio Ulisse

http://www.idearium.org/2003/05/28/blogs-monologo-esteriore-fuffa-e-cultura/

<sup>9</sup> http://www.cavedoni.com/blogorroico

nel 2001 nasce "*Blog.it*<sup>,10</sup>, una blog community italiana ed un anno dopo nasce "Splinder" una piattaforma italiana che al pari dell'americano Blogger, permette di creare e pubblicare gratuitamente dei blog personali. In seguito altri portali e provider iniziano a dare la possibilità ai propri utenti di aprire gratuitamente un proprio blog, è il caso di Virgilio, Tiscali ed altri: da qui in avanti è blogmania. Secondo Eurisko <sup>12</sup>(autorevole istituto italiano di ricerche di mercato) risulta, da una indagine svolta nel 2007, che nel nostro Paese circa 12 milioni di persone conoscono i Blog, 7 milioni ne hanno visitato almeno uno e 873.000 ne gestiscono uno. Non ci sono dati sulla frequenza di aggiornamento dei blog, molti utenti ne posseggono più di uno, molti sono creati e poi lasciati morire; comunque stando ai dati della Universal McCan<sup>13</sup>, che nel marzo 2008 ha pubblicato una ricerca sull'adozione dei social media nel mondo, ha stimato che in Italia sarebbero circa 4 milioni gli utenti registrati ad un social network<sup>14</sup>.

#### 1.2. Blog e Web 2.0

All'interno del Web 2.0 si raggruppano tutte quelle applicazioni che si basano su una elevata possibilità di interazione sito – utente. Rientrano tra queste in primo luogo blog, forum, chat e realtà quali Wikipedia, Youtube, Facebook, Myspace, Twitter, Gmail e Wordpress . Se l'uso di Internet prima del Web 2.0 era prevalentemente statico, di sola fruizione, senza possibilità di interazione, (se si esclude la posta elettronica) e le prime comunità web erano costituite in gran parte da esperti informatici, oggi la situazione è radicalmente cambiata. Con il diffondersi del personal computer anche ad una utenza appartenente a tutte le fasce sociali e la contemporanea diffusione della banda larga<sup>15</sup> a prezzi contenuti, si è affacciato a questo nuovo mondo una quantità eterogenea di utenti che, usano internet ed i suoi nuovi servizi Web 2.0. A dire il vero, sono due fenomeni strettamente correlati tra loro, di cui uno è la conseguenza dell'altro: da una parte, una grande quantità di persone che usa il personal computer ed è stata attratta ad acquistarne uno quasi esclusivamente per poter accedere ad Internet (tanto che per molti il binomio PC – Internet è

<sup>&</sup>lt;sup>10</sup> http://www.blog-it.net<br>
<sup>11</sup> http://www.splinder.com/<br>
<sup>12</sup> http://www.gfk.com/gfk-eurisko/<br>
<sup>13</sup> http://www.universalmccann.com/<br>
<sup>14</sup> In italiano, *rete sociale*, è l'aggregazione di un gruppo di persone. In Intern

di comunicazione tra persone

<sup>15</sup> Viene così chiamata la connessione ad Internet di tipo digitale o ADSL.

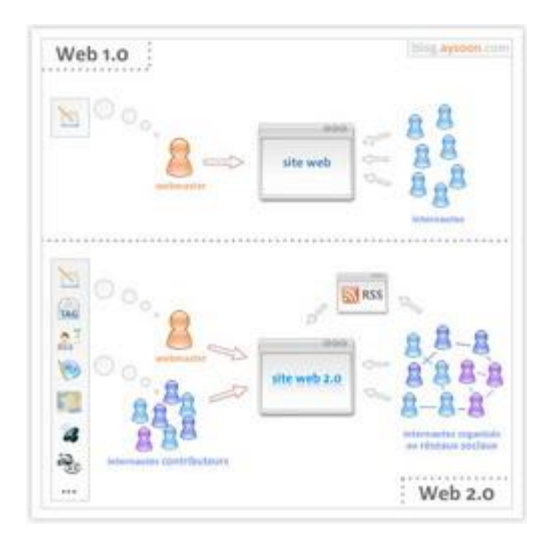

Figur a 1 Web 1.0 Versus Web 2.0 http://blog.aysoon.com/

Indissolubile, nel senso che un computer senza Internet sarebbe di poca o nulla utilità); dall'altra questa rapida diffusione ha portato a sviluppare ed incentivare la nascita di sistemi, piattaforme e strumenti che permettano di utilizzare il Web come se si trattasse di una normale applicazione.

All'interno di questo quadro, il Web 2.0 è una nuova visione di Internet che ha influenzato il modo di lavorare ed interagire con le informazioni in rete, un insieme di approcci per usare la Rete innovativo con

semplicità. Il *Blog* né è stato il precursore, per la sua tecnologia, per il suo modo di proporre ed aggregare i contenuti, ma soprattutto per aver rivoluzionato l'idea e la concezione di condivisione – comunicazione – interazione. Sulla sua scia, come abbiamo già detto, sono cresciuti e hanno proliferato altri sistemi di pubblicazione di contenuti, *social network* e *wiki*<sup>16</sup>. Il Blog in ogni caso rimane, a mio avviso, lo strumento più flessibile e duttile in quanto, come vedremo nel prossimo paragrafo, si presta ad innumerevoli scopi e può soddisfare le esigenze di diverse tipologie di gestori fruitori, dal giornalista all'artista, dal libero professionista allo studente, dal politico all'artista dal professore universitario all'insegnante di scuola primaria.

#### 1.3. Tipologie e funzionalità

Vediamo ora una carrellata di varie tipologie di Blog, e le diversità dei contenuti inseriti dai loro redattori i blogger. Per farsi una minima idea della varietà di Blog esistenti, basta effettuare una semplice ricerca per argomento con la versione beta di *Ricerca Blog*<sup>17</sup> del famoso motore di ricerca Google. Ne possiamo trovare che trattano qualsiasi argomento, tentiamo quindi una classificazione anche se non potrà essere del tutto esaustiva e completa vista l'enorme moltitudine presente in rete.

<sup>&</sup>lt;sup>16</sup> Documenti ipertestuali creati e modificati apertamente da chiunque ne abbia accesso. L'espressione più completa di questa tecnologia è Wikipedia http://it.wikipedia.org/ la famosa libera enciclopedia on line.<br><sup>17</sup> Google ricerca blog è ancora in versione beta (provvisoria) all'indirizzo

http://blogsearch.google.it/?hl=it&tab=wb

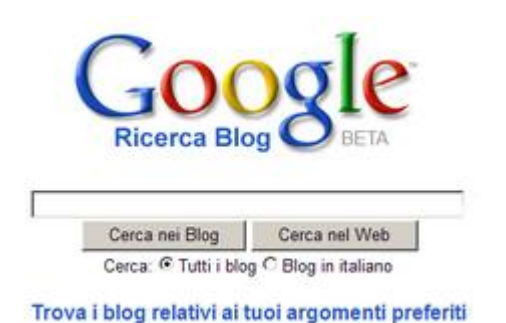

Figur a 2 La schermata di "Google ricerca blog"

In primo luogo abbiamo i **Blog** Personali la modalità più immediata e semplice per chiunque abbia voglia di raccontare qualcosa di sé, di raccontarsi. Sono blog narrativi, dove si parla delle proprie esperienze o si segnalano articoli e link interessanti. Sono forse i blog più diffusi, possono essere gestiti in modo

più o meno professionale anche da persone che hanno l'esigenza o il desiderio di pubblicare poesie, brevi saggi, articoli di stampo giornalistico, opinioni su tematiche di attualità . Spesso sono usati per condividere con amici o parenti lontani, per renderli partecipi degli avvenimenti propri e dei componenti della famiglia attraverso racconti, immagini, video.

Altra categoria è quella del *Blog Tematico* che è creato per parlare di un determinato argomento, hobby o interesse. Questi blog spesso si trasformano in veri e propri centri di aggregazione per gli appassionati dell'argomento in questione: informatica, letteratura, motori, sport, cucina, ma anche più specifici e di nicchia, facendo scoprire affinità e generando a volte vere e proprie amicizie.

I Blog di giornalismo- attualità- politica sono stati scoperti negli ultimi tempi da numerose testate giornalistiche della carta stampata come ad esempio La Repubblica<sup>18</sup>, il Corriere della Sera<sup>19</sup> e L'Espresso Blog<sup>20</sup> che contengono blog d'autore gestiti da firme autorevoli del giornalismo. Altro fenomeno nuovo per la scena italiana sono i blog gestiti dai politici un nuovo mezzo per avvicinarsi ed entrare in contatto con le persone. Tutti gli schieramenti politici cercano una partecipazione attiva da parte degli elettori, e questo strumento permette una immediatezza senza precedenti, la struttura e la natura stessa del blog, permette poi di essere periodicamente informati e di seguire gli avvenimenti giorno per giorno. Per imparzialità ne cito uno non propriamente politico: è Il Blog di Beppe Grillo<sup>21</sup>, che occupa il settimo posto a livello mondiale nella Web

<sup>&</sup>lt;sup>18</sup> http://www.repubblica.it/<br><sup>19</sup> http://www.corriere.it/blog/<br><sup>20</sup> http://espresso.repubblica.it/blog/<br><sup>21</sup> http://www.beppegrillo.it/

Celeb  $25^{22}$  ed è il blog più visitato nel nostro Paese come risulta dalla Top 100 dei blog *italiani* pubblicata da *BlogItalia*<sup>23</sup>.

Blog vetrine e photoblog hanno generalmente lo scopo di divulgare e pubblicizzare; possono contenere book fotografici personali o tematici e divenire punti d'incontro per appassionati del settore; possono servire per mettere in vetrina e pubblicizzare l'uscita di un nuovo film, libro o evento e possono essere gestiti dagli stessi produttori come ad esempio CineVideoBlog<sup>24</sup> che propone una panoramica su tutto ciò che riguarda il cinema e la televisione.

Ho evidenziato queste quattro tipologie-contenitori di blog che, anche se non riescono ad abbracciare tutto ciò che la *blogsfera*<sup>25</sup> rappresenta e propone, fanno capire quanto ne sia vasto il campo di applicazione e quali possano essere gli sviluppi futuri.

Ma andiamo ora a vedere come si presenta graficamente un blog, quali sono gli elementi che lo caratterizzano, i *layout*<sup>26</sup> più utilizzati e gli accessori con i quali viene arricchito. Gli esempi qui riportati fanno riferimento alla piattaforma Blogger<sup>27</sup>, lavoro adottata anche per la mia attività didattica.

La veste grafica di un blog è di norma abbastanza minimale, quasi a voler far puntare l'attenzione dell'utente più sul contenuto Lo scopo principale infatti è comunicare velocemente, fornire notizie ed evitare che l'utente si smarrisca tra link, menù ed effetti speciali. Generalmente troviamo un corpo centrale all'interno del quale vengono pubblicati i post ed una barra laterale, collocata a destra o a sinistra, che contiene gli altri elementi caratterizzanti i blog.

<sup>&</sup>lt;sup>22</sup> Una classifica che racchiude le persone più influenti del web.<br>http://www.forbes.com/2009/01/29/web-celebrities-internet-technology-webceleb09 0129 land.html <sup>23</sup> http://www.blogitalia.it/top100.asp?au=3110<br>
<sup>24</sup> Recensioni delle ultime uscite cinematografiche e televisive http://www.cinevideoblog.it/film/<br>
<sup>25</sup> La blogsfera è l'insieme dei blog presenti in internet e delle lo

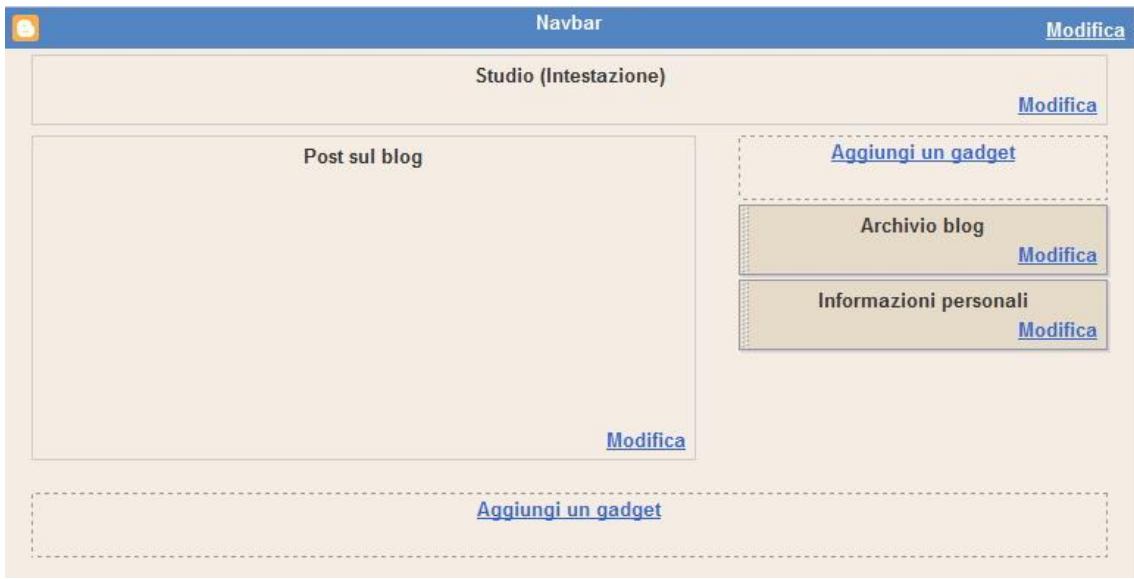

#### Figur a 3 Il layout di un blog

Tra questi possono trovare posto:

- 1. *l'archivio dei post* pubblicati in ordine cronologico dal più recente al più vecchio. I post vengono visualizzati con la classica struttura ad albero e sono raggruppati per anno e per mese. (fig.4);
- 2. l'elenco degli argomenti ai quali sono associati i vari post. E possibile associare ad un post uno o più argomenti utilizzando parole chiave (tag, etichette). Questo sistema di classificazione permette all'utente di visualizzare con un solo clic tutti i post che trattano un medesimo argomento evitando perdite di tempo nella ricerca (fig.5). Questa operazione, in gergo denominata taggare, è probabilmente uno tra gli elementi più caratterizzanti ed efficaci di un blog. Il loro inserimento viene effettuato molto semplicemente digitando un termine etichetta all'interno di una apposita finestra.

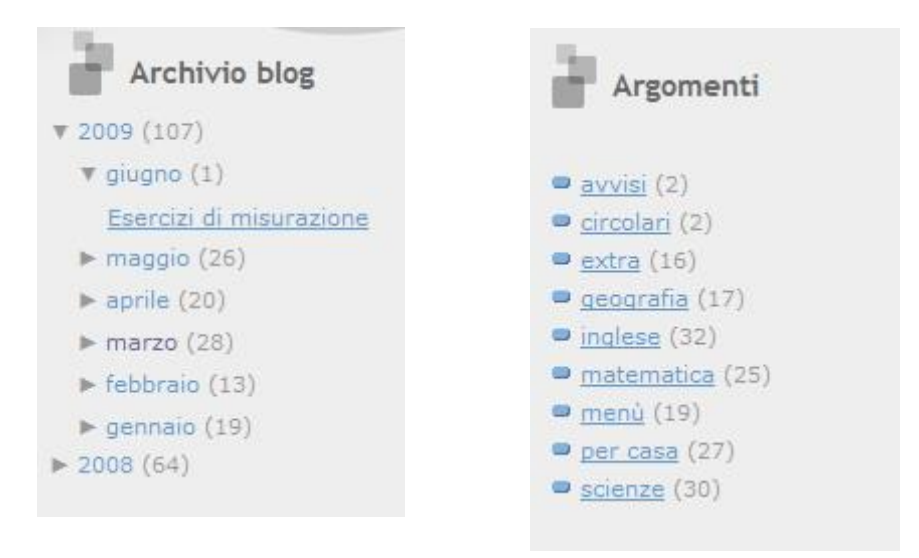

#### Figur a 4 Visualizzazione di un ar chivio Figur a 5 Elenco degli argomenti tag –

- 3. I *Widget<sup>28</sup>* sono dei gadget, degli elementi funzionali che vengono aggiunti al blog: si va dal calendario, all'orologio, alle previsioni del tempo, ai contatori di presenza e molto altro. Molti widget sono raccolti in collezioni e quasi sempre sono disponibili gratuitamente. Alcuni sono praticamente delle miniapplicazioni come le *chat-box* (fig.6), dei software di messaggistica istantanea offerti gratuitamente in cambio di un piccolo ritorno pubblicitario. Un esempio è  $CBOX<sup>29</sup>$  la quale permette di lasciare dei messaggi o chattare con altri utenti collegati in quel momento alla stessa pagina. Alcuni *blogger* fanno spesso un uso eccessivo di *widget* con il risultato di disorientare l'utente con troppe proposte, talvolta del tutto inutili o quasi;
- 4. un elenco di link che generalmente rimandano ad altri blog o siti internet che trattano dello stesso argomento;
- 5. un profilo personale del blogger dove questi si presenta, spiega le motivazioni che lo hanno spinto a creare il blog e ne indica gli scopi principali.

Questi ed altri elementi possono trovare posto anche nella sezione in basso del *layout* della pagina, sotto ai post. Da mettere in evidenza anche la possibilità di ricercare dei

<sup>&</sup>lt;sup>28</sup> Termine derivante dalla contrazione di *Windows e gadget.* <sup>29</sup> http://cbox.ws/?r=3-3004477

termini all'interno del blog tramite una semplice casella di testo posta nella barra di navigazione superiore.

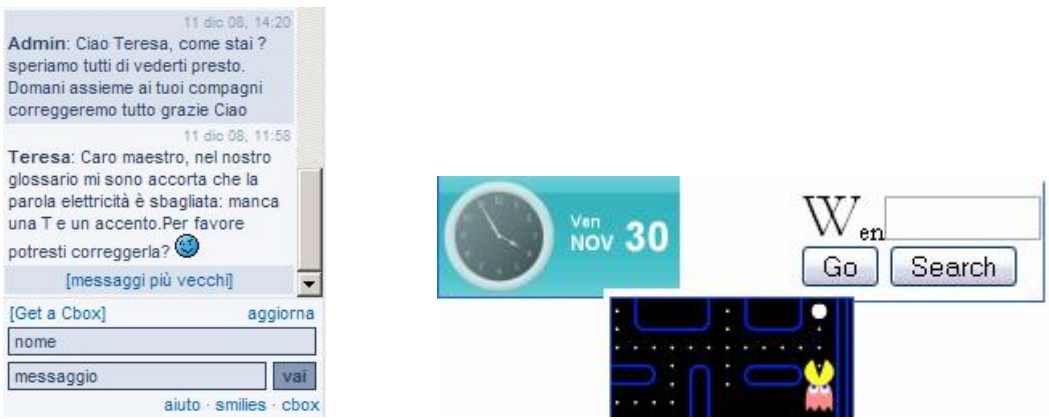

Figura 6 la chat-box di Cbox ed altri Widget.

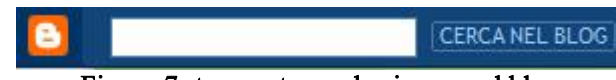

Figur a 7 strumento per la ricer ca nel blog

#### Capitolo 2. Blog e apprendimento

#### 2.1. I blog didattici

L'incontro tra blog ed educazione, avviene attorno al 2000, quando, un gruppo di sperimentatori avverte in questo strumento le potenzialità per promuovere un nuovo modo di conoscere, insegnare, apprendere. I blog diventano così oggetto di ricerca e sperimentazione nel campo della formazione, dell'educazione e ben presto anche nella didattica.

L'esperienza pionieristica di Peter Ford alla British School of Amsterdam nel 2001 è stata la prima esperienza di blog didattico; si trattava di un blog per favorire l'apprendimento linguistico dei suoi alunni della classe 6 F (corrispondente a una  $5^{\wedge}$ 

classe di scuola primaria in Italia), si intitolava "Mr. Ford's Class Weblog<sup>1</sup> e questo è il primo post datato 1/8/2001  $(fig.8)^2$ .

Secondo Peter Ford, il punto di forza dello strumento blog è dato dalla semplicità della tecnologia e dai rinforzi positivi che gli alunni possono avere vedendo pubblicati i loro lavori.

"Real voice, real audience, real responsability", questi in sostanza i tre punti di forza del suo progetto: il blog come strumento per aumentare l'ascolto delle voci dei propri alunni, dare un pubblico per chi scrive, che significa motivare a scrivere ed inoltre, come afferma lo stesso Ford :

" Impegnarsi in un weblog aiuta gli studenti <sup>a</sup> rendersi conto che stanno

| Mr Ford's Class Weblog |                                                                              |
|------------------------|------------------------------------------------------------------------------|
| Welcome to our class!  |                                                                              |
| Home                   | Welcome !                                                                    |
| About the              |                                                                              |
| Site                   | Previous topic:<br>Next topic:                                               |
|                        | topic starter 1/8/2001; 11:19:35 PM<br>Welcome!                              |
| <b>Discussion</b>      | last post 1/8/2001; 11:19:35 PM                                              |
| Recent                 | Peter Ford - Welcome!                                                        |
| Discussion             | 1/9/2001; 8:19:35 AM (reads: 85, responses: 0)                               |
| Create New             |                                                                              |
| Topic                  | Welcome to the new Class 6F Weblog.                                          |
|                        | This is the place where you can access up-to-date information                |
| <b>Membership</b>      | about what is going on in my class.                                          |
| Join Now               | It is a dynamic site for both parents and children allowing the              |
| Login                  | chance to interact and contribute to the on- and off-line life of the class. |
|                        | It will provide the chance for children to have input in to the work         |
|                        | of others, as well as collaborative learning opportunities.                  |
|                        | The weblog or 'blog' is not designed to replace face-to-face                 |
|                        | contact, rather to enhance the general flow of information between the       |
|                        | classroom and home.                                                          |
|                        | In short, it is a place where we can have a lot of fun and maybe             |
|                        | learn a thing or two along the way!                                          |
|                        | Becoming a member (it is absolutely free and secure) of the site             |
|                        | Figura 8 il primo post di P.Ford 2001                                        |

 $1$  http://class6f.manilasites.com/about l'indirizzo non è più raggiungibile

<sup>2</sup> Immagine tratta da "TD Tecnologie Didattiche" numero 1 anno

<sup>2007.</sup>http://www.itd.cnr.it/tdmagazine/numeri.php

#### dando un contributo al corpus di conoscenza che costituisce Internet".<sup>3</sup>

Nel 2001 Peter Ford ha dato il via al progetto *Schoolblogs*<sup>4</sup> un servizio gratuito per tutti coloro che, coinvolti nell'educazione, desiderassero aprire un proprio blog. Tale iniziativa ha avuto eco anche in Italia per opera della rivista online *Sophia*<sup>5</sup> con questo articolo di Giorgia Gianni del 23 Settembre 2002 dal titolo "Se la classe fa  $Blog^{90}(\text{fig.9}).$ 

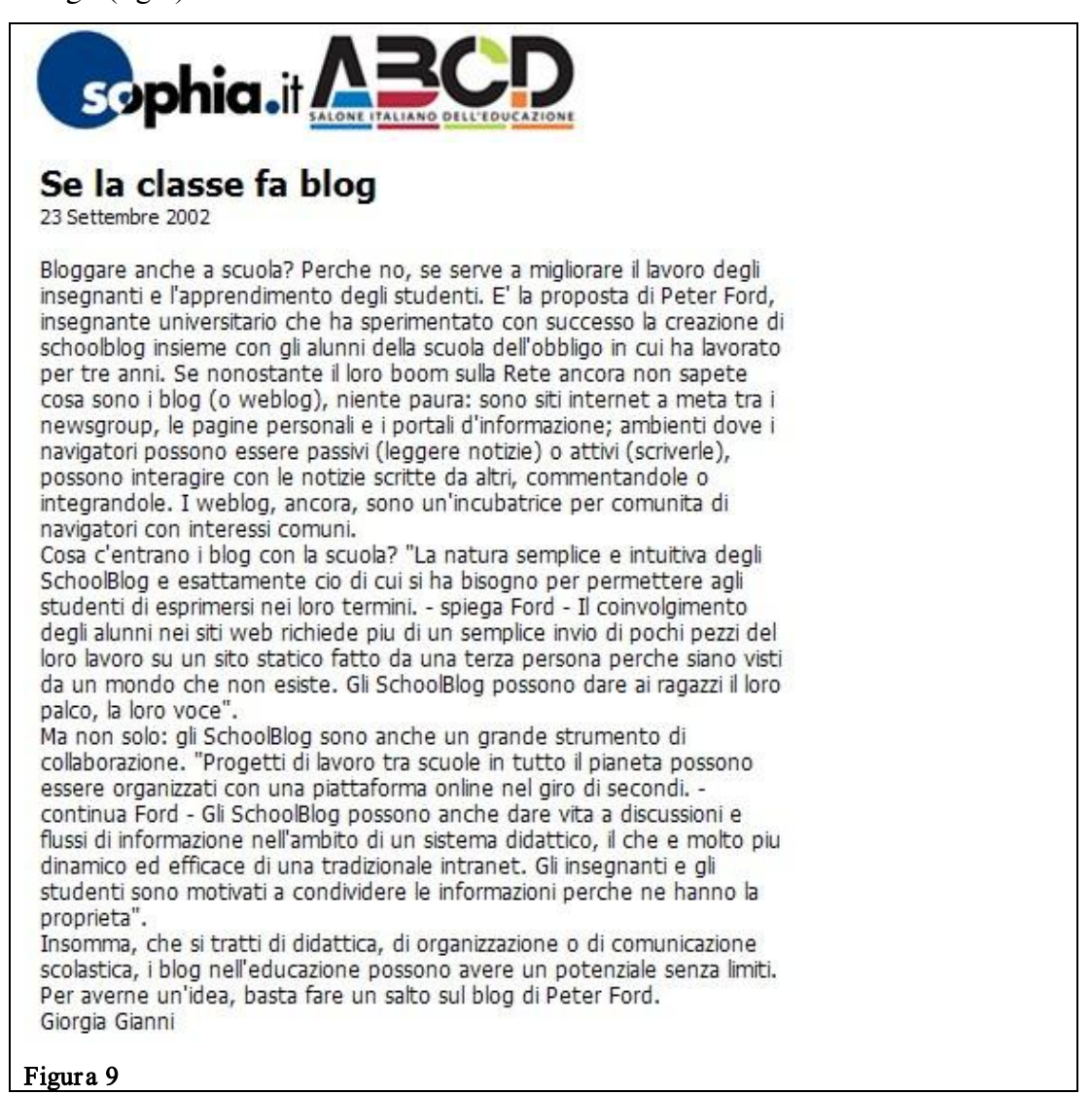

Altra interessante esperienza da ricordare come tra iprimi fruttuosi incontri tra blog e didattica, è quella di Will Richardson, docente presso la High School di Flemington, il

<sup>3</sup> Ibidem

 $^4$ http://www.schoolblogs.com (indirizzo non più raggiungibile) $^5$ http://ted.sophia.it

 $^{6}$ http://ted.sophia.it/app/WebObjects/News.woa/wa/site?page=magazine&srv=757&iss=7567&art=20869

quale, dopo aver sperimentato l'uso dei blog con le sue classi, decise di impegnarsi per la diffusione di questo strumento nelle scuole creando *Webblogged-ed*<sup>7</sup>, (fig. 10)

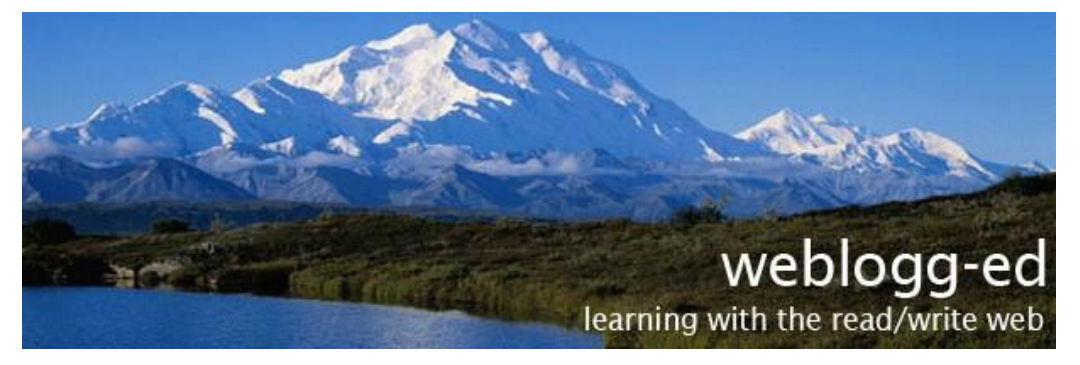

Figura 10: Webblogged-ed, probabilmente la prima comunità di insegnanti blogger

Uno spazio che voleva essere punto di incontro per quanti desiderassero usare i blog in classe, una comunità di insegnanti che riflettevano e discutevano sull'insegnamento ricercando nuove strategie e metodi. Un luogo che era anche una raccolta/guida ad altri siti e blog sull'educazione ed uno spazio per raccogliere e segnalare esperienze significative.

Da qui in avanti si sono moltiplicate le esperienze in ogni parte del mondo coinvolgendo formatori di ogni ordine e grado dalla Scuola primaria all'Università.

Anne Davis (già collaboratrice di Will Richardson) presentò alla Annual National Educational Computing Conference (NECC) il suo "Weblog: The possibilities are limitless<sup>"8</sup> con cui illustra una lunga serie di possibilità offerte dai blog in chiave didattica principalmente per un utilizzo all'interno della scuola primaria.

La Davis distingue cinque diversi modi in cui l'insegnante può usare i blog:

- 1. Come spazio di riflessione, discussione e condivisione;
- 2. Come spazio dove fornire informazioni che riguardano la vita della classe e la materia del corso;
- 3. Come spazio personale di riflessione sulla propria vita professionale;
- 4. Come quaderno, portfolio e diario di formazione dei propri alunni;
- 5. Come spazio collettivo per progetti di apprendimento collaborativi di tutta la classe.

http://weblogg-ed.com/

 $8 \frac{\text{http://itc.blogs.com/necc2004}}{\text{http://itc.blogs.com/necc2004}}$ 

Per ogni modalità di utilizzo elenca anche una lunga serie di indicazioni pratiche, una vera e propria lista di possibilità d'uso<sup>9</sup>. Per sintetizzare i possibili usi didattici offerti dall'uso dei blog e le ragioni che ne possono motivare un uso in contesti di insegnamento-apprendimento, farò riferimento ad un articolo di Monica Banzato pubblicato sulla rivista *Tecnologie Didattiche<sup>10</sup>*. Nell'articolo si prospetta una possibile tassonomia degli usi del blog a scuola suddividendo le possibili attività lungo due direttrici e quattro quadranti (fig. 11).

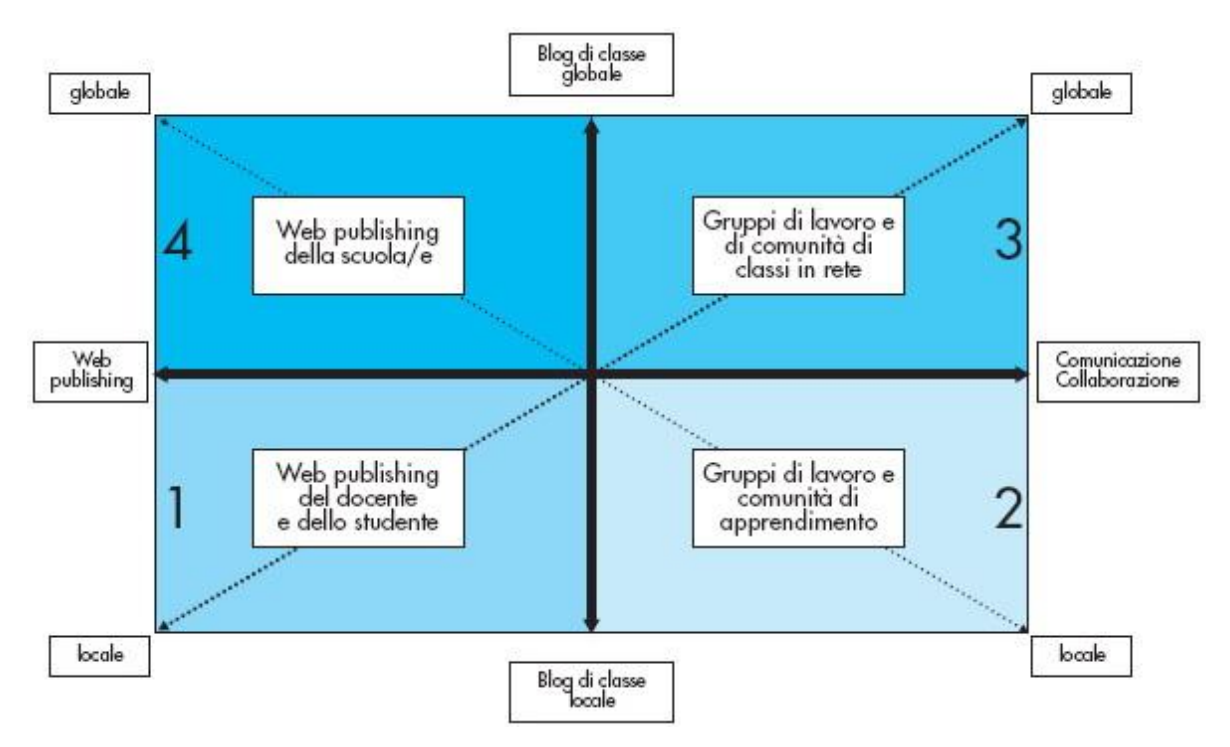

Figur a 11 Tassonomia d'uso dei blog

L'asse orizzontale rappresenta la tipologia di utilizzo che può andare da un uso di web *publishing* (potremmo chiamarlo editoriale) ad uno più collaborativo comunicazione collaborazione. Sull'asse verticale si pongono le tipologie di utilizzo che ne fa la classe e possono variare da attività *locali* (in classe, per la classe) a *globali* (classi aperte ad altre classi).

Le due assi intersecandosi, vanno a formare quattro quadranti che corrispondono ai diversi usi didattici del blog.

 $9$  http://anvil.gsu.edu/NECC2004/ sito non più raggiungibile.<br><sup>10</sup> Una rivista quadrimestrale curata dai ricercatori dell'Istituto per le Tecnologie Didattiche del C.N.R. http://www.itd.cnr.it/TDMagazine/PDF38/banzato.pdf Anno 2006 N.2

Nel primo quadrante: Web publishing del docente e dello studente rientrano quelle tipologie di blog all'interno dei quali l'informazione è unidirezionale, dall'insegnante alla classe, alle famiglie, alle altre classi. Generalmente contiene informazioni sulla vita della classe, sui progetti e tramite link rimanda ad altri siti o documenti per approfondimenti. Questa tipologia di blog risulta particolarmente adatta per il docente senza una particolare esperienza informatica, la sua gestione risulta semplice e permette di trovare *il giusto ritmo* di pubblicazione e aggiornamento delle pagine consentendo agli alunni di abituarsi con gradualità all'uso dello strumento e familiarizzare con esso.

Passando al secondo quadrante, il blog di classe a livello locale inizia ad aprirsi creando delle comunità di apprendimento. Lo spazio, da personale, diviene gradatamente collettivo. Si possono iniziare attività collaborative di gruppo dove gli alunni inviano i loro contributi e l'insegnante ha il compito di guidarli favorendo i confronti, fornendo nuovi stimoli e valorizzando gli interventi.

Questa tipologia di blog può riguardare una singola disciplina o ruotare attorno ad argomenti extrascolastici che rientrano nelle categorie di interesse degli alunni. L'intento è quello di formare una *comunità di crescita* all'interno della quale gli studenti possano diventare co-autori del blog di classe, pubblicando autonomamente le loro storie, i loro disegni le loro esperienze.

Nel terzo quadrante il blog esce dalla classe e cerca collaborazioni con l'esterno mettendosi in contatto con altre classi, anche straniere, per condividere esperienze e confrontarsi con altre realtà e contesti. Ne è un esempio  $E$ -Twinning<sup>11</sup> un progetto dell'Agenzia Nazionale per lo Sviluppo dell'Autonomia Scolastica (ex INDIRE) che offre la possibilità di attuare gemellaggi elettronici tra scuole europee allo scopo di creare "Paternariati pedagogici innovativi" con l'applicazione delle Tecnologie dell'Informazione e della Comunicazione.

Nell'ultima parte dello schema proposto, vanno inseriti i blog che divengono strumenti per pubblicare, raccogliere, valorizzare i progetti collaborativi della scuola o delle reti di scuole. Luoghi di incontro per socializzare esperienze, promuovere progetti o iniziative e riflettere sulle metodologie didattiche. Possono essere un esempio le comunità di pratiche degli insegnanti, veri e propri laboratori di ricerca e di scambio tra insegnanti da cui spesso prendono il via molte sperimentazioni e progetti innovativi.

<sup>&</sup>lt;sup>11</sup> http://etwinning.indire.it/

Naturalmente, come sottolinea l'autrice stessa, quelli esposti non sono rigidi modelli ma scatole flessibili il cui contenuto si definisce e si crea a seconda dei contesti, degli obiettivi e dalla fantasia.

Oltre alle numerose comunità presenti all'estero ormai da diversi anni, anche in Italia sono presenti alcuni punti d'incontro per i professionisti dell'educazione che usano i blog. La comunità più frequentata è *Blog didattici ....Appassionatamente*<sup>12</sup> creato e curato da Maria Teresa Bianchi e *EduBlogit<sup>13</sup>* di Carlo Ialacqua, sito che ha largamente contribuito, come vedremo nel prossimo paragrafo, a favorire il diffondersi nel nostro Paese dell'uso dei blog nel mondo della scuola.

#### 2.2. I blog <sup>a</sup> scuola: esperienze in Italia.

L'utilizzo del blog a scuola è oggi un fenomeno in rapida espansione, un susseguirsi di sperimentazioni che vanno a moltiplicarsi dando vita ad esperienze tra le più diverse, tutte però accomunate dall'entusiasmo e dalla convinzione del valore aggiunto che lo strumento può apportare all'interno della scuola. Il fenomeno è recentissimo: è appena il 2002 quando la rivista Sophia fa conoscere l'esperienza di Peter Ford con l'articolo "Se la classe fa il Blog" (fig.9 pag.14) e pochi mesi dopo, sul sito *EduBlogit* viene inaugurata una sezione dedicata ai weblog dove si segnalano le esperienze in atto all'estero, fornendo spunti di riflessione ed indicazioni utili per chi volesse sperimentarlo anche in Italia.

Forse la prima esperienza in questa direzione è stata portata avanti da Roberto Mainfredi, professore di matematica presso il Liceo Scientifico "A. Einstein" di Milano. Nell'ottobre del 2003 ha aperto due blog (non più accessibili) con lo scopo di fornire supporto agli studenti delle sue classi con osservazioni e suggerimenti di approfondimento alle proprie lezioni, invitando gli studenti ad intervenire con commenti e domande.

Ancora una volta è la rivista Sophia a mettere in luce l'iniziativa pubblicando un'intervista con il docente. La risonanza negli ambienti attenti all'innovazione nell'uso delle nuove tecnologie a scuola è stata immediata ed in breve molti hanno iniziato a sperimentare l'uso del blog a scuola. Tra questi c'è la già citata Maria Teresa Bianchi con "Blog didattici . . . Appassionatamente". Dopo alcuni mesi viene organizzato a

<sup>&</sup>lt;sup>12</sup> http://blogdidattici.splinder.com/<br><sup>13</sup> http://edublog.altervista.org/

Gubbio il convegno "Mondo Blog", la prima occasione per presentare il blog come strumento di comunicazione, con particolare attenzione agli usi didattici e alle ricadute sulle dinamiche insegnamento-apprendimento. I convegni si susseguono annualmente<sup>14</sup>, nascono progetti, collaborazioni tra scuole e la community diventa sempre più numerosa diventando un punto di riferimento per i docenti che utilizzano il blog a scuola. Il blog della comunità raccoglie materiali utili per i docenti ed è presente un lunghissimo elenco di link a blog didattici suddivisi per ordine di scuola, dalla Primaria all'Università.

#### 2.3. Blog e didattica costruttivista

Come abbiamo visto nelle pagine precedenti, il blog si configura come un nuovo media che permette a chiunque di pubblicare qualsiasi contenuto in una pagina web. Il tipo di comunicazione che adotta è orizzontale e non mediata, tra singoli che hanno la possibilità di confrontarsi e discutere di qualsiasi argomento. È una modalità di comunicazione democratica e pluralista che consente la formazione di abilità quali l'espressione, la comunicazione, la condivisione, la rappresentazione delle conoscenze in relazione alle diverse aree del sapere, favorendo un atteggiamento costruttivo e positivo nei confronti delle esperienze scolastiche con l'assunzione di responsabilità individuali.

Tali caratteristiche, fanno del blog e del suo utilizzo in chiave didattica, un valido strumento per promuovere un processo di apprendimento attivo che si integra totalmente con le modalità di applicazione di una didattica costruttivista.

Naturalmente non basta la sola introduzione dello strumento a modificare ed influenzare il setting didattico, è necessario situare ed allestire un ambiente di apprendimento che trovi nella costruzione e gestione del blog, la giusta valorizzazione del proprio progetto educativo. L'uso dello strumento fine a se stesso è destinato a durare poco se non lo si inserisce in un contesto di insegnamento-apprendimento che ne esalti le potenzialità. Punti forti per una didattica così strutturata sono la costruzione sociale e collaborativa della conoscenza, la condivisione e cooperazione nell'affrontare un compito.

<sup>14</sup> http://www.blogdidattici.it/convegni/

In tale prospettiva il blog risulta essere strumento privilegiato per una didattica costruttivista proprio per le caratteristiche che lo contraddistinguono e le modalità di lavoro che richiede. A.Calvani evidenzia i punti forti di una didattica costruttivista:

"I concetti principali che caratterizzano l'attuale costruttivismo possono essere ricondotti <sup>a</sup> tre; la conoscenza è prodotto di una costruzione attiva del soggetto, ha carattere "situato", ancorato nel contesto concerto, si svolge attraverso particolari forme di collaborazione e negoziazione sociale"<sup>15</sup>.

Vorrei far corrispondere questi tre concetti fondamentali ad altrettante attività che si svolgono usando un blog in contesto didattico:

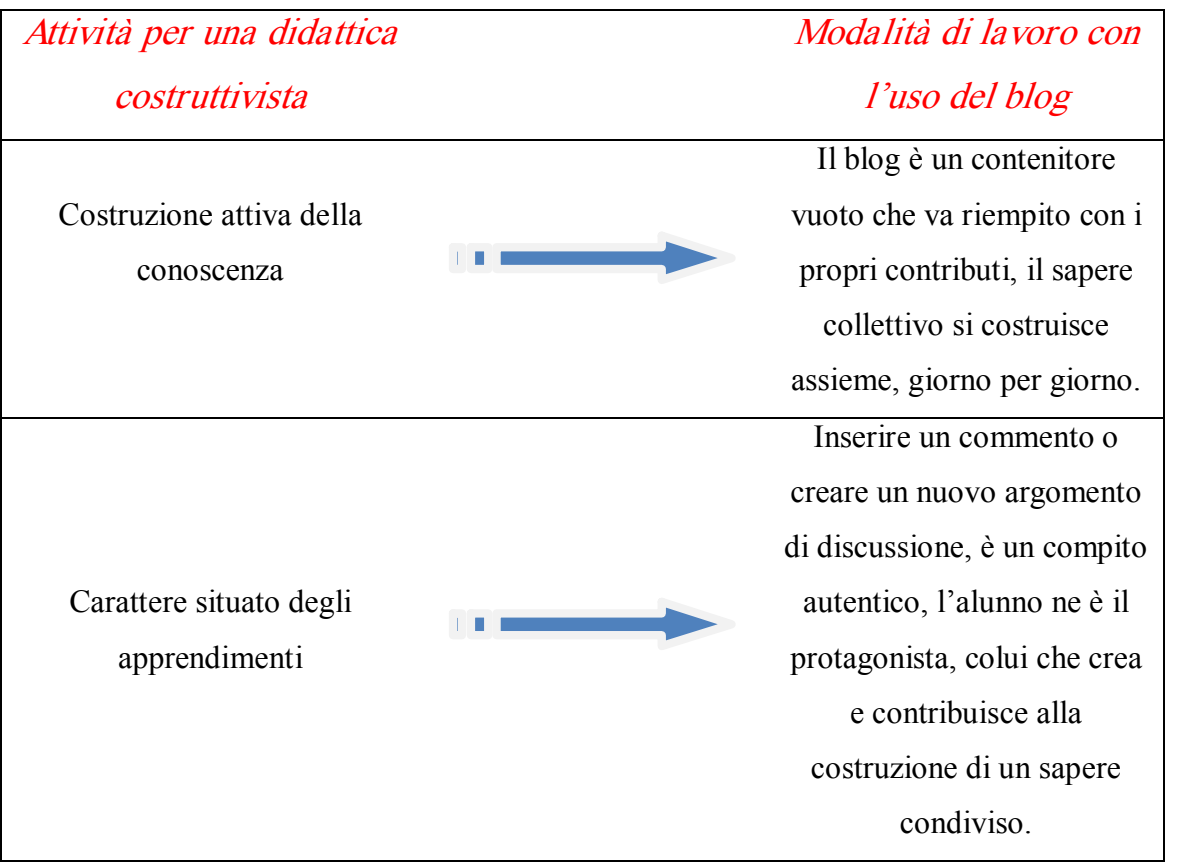

<sup>&</sup>lt;sup>15</sup> Antonio Calvani - Costruttivismo, progettazione didattica e tecnologie www.scform.unifi.it/lte/.../2/Costruttivimo%20e%20progettazione.doc

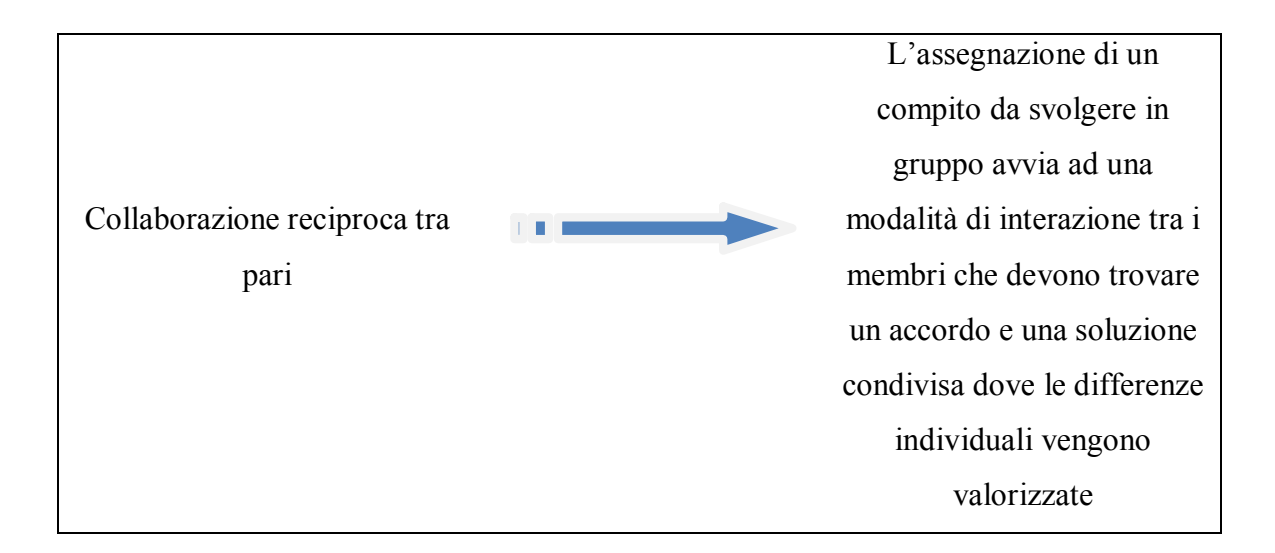

È attraverso l'abitudine all'uso del blog e alle pratiche ad esso collegate che si potrà creare all'interno della classe una comunità di pratica che si esprime e si manifesta con la costruzione di un prodotto che è frutto del lavoro di tutti e di ognuno, che esprime e racconta le esperienze di un gruppo che cresce lavorando in modo attivo, costruttivo, collaborativo.

#### Capitolo 3. Perché costruire un Blog

L'idea di aprire un blog, anche se inizialmente non lo sapevo ancora, è scaturita da una serie di esigenze nel corso dell'anno scolastico 2007/2008.

La necessità era quella di trovare uno strumento che permettesse:

1. Ai genitori di essere più informati sull'attività didattica dei propri figli in modo da poterli maggiormente supportare nei compiti assegnati per casa;

2. Evitare da parte degli alunni dimenticanze nel portare a termine i lavori assegnati a cadenza settimanale<sup>1</sup>.

Risulta necessario prima inquadrare la tipologia di scuola e l'utenza, genitori ed alunni, per comprendere meglio quali dinamiche hanno portato al verificarsi di certe situazioni e di come si è pensato di far fronte a determinate esigenze.

La scuola dove lavoro ormai da parecchi anni, è una scuola a "Tempo Pieno" dove gli alunni svolgono un orario settimanale di 40 ore (8 ore dal lunedì al venerdì), è situata in una zona adiacente al centro città di Padova, in un quartiere densamente popolato costituito perlopiù da condomini anni'70 ed alcune unità abitative singole o bifamiliari.

Le classi sono abbastanza numerose con una media di circa venti alunni per classe, le richieste di iscrizione per questa tipologia di scuola sono sempre molto numerose dal momento che in quasi tutte le famiglie entrambi i genitori lavorano. Molti, pur abitando fuori Comune, scelgono questa scuola anche per la particolare caratteristica di essere vicina al centro e alla stazione ferroviaria: ciò consente di accompagnare i figli a scuola e recarsi poi al lavoro in centro città o come in molti casi prendere il treno per raggiungere il posto di lavoro.

Questi ritmi di lavoro e di organizzazione familiare, molto spesso incidono sulla possibilità di essere partecipi delle esperienze scolastiche dei propri figli, accompagnati di fretta al mattino, spesso affidati ai nonni al pomeriggio o impegnati in attività sportive, gli unici momenti di scambio rimangono le ore serali. Gli avvisi e le comunicazioni sul diario personale vengono lette e commentate frettolosamente o la sera tardi o al mattino presto quando ormai non c'è più tempo; di fatto anche genitori attenti e scrupolosi, interessati alla vita scolastica dei propri figli, sempre presenti alle riunioni di classe, faticano a seguire ed essere informati su ciò che i loro figli fanno a scuola, sull'evolversi della loro esperienza scolastica su quanto accade in quelle otto ore

<sup>&</sup>lt;sup>1</sup> Per alcune materie che vengono svolte una sola volta alla settimana come geografia – scienze – ed inglese (in classe 2^) i compiti venivano assegnati per la settimana successiva.

durante le quali i loro figli sono a scuola. Nel fine settimana, quando i genitori possono essere più vicini ai loro figli nello svolgimento dei compiti per casa, spesso vengono a mancare preziose informazioni e spesso non vengono comprese le modalità di svolgimento di un determinato compito. "Ho dimenticato il libro…, non mi ricordo come devo fare l'esercizio, la scheda è rimasta a scuola": sono piccoli inconvenienti che spesso accadono specialmente con bambini che frequentano le prime classi.

Non sapevo ancora che avrei creato un blog, ma ero alla ricerca di uno strumento per ovviare a tutta questa serie di inconvenienti e per rendere i genitori più partecipi alle attività dei loro figli, per far sentire l'esperienza scolastica più vicina alla famiglia e questa più vicina alla scuola.

Da parecchi anni mi interesso e sono promotore dell'introduzione delle nuove tecnologie nella scuola e nell'attività didattica ed è quindi in questo ambito che ho ricercato una soluzione al problema. Da una breve indagine, sono venuto a conoscenza che 23 famiglie su 25 hanno accesso, a casa o al posto di lavoro, ad un computer con connessione ad internet e quindi ho pensato che "la Rete" fosse la modalità per rimanere in contatto e dato che c'era bisogno di uno strumento semplice ed immediato, alla portata di tutti, versatile e di facile gestione, ho deciso di aprire un blog per la mia classe.

#### 3.1. Costruire e mantenere un blog: un progetto a costo zero o quasi

La prima decisione da prendere riguardava la scelta della piattaforma da utilizzare. In Internet sono presenti numerose possibilità per aprire un proprio blog gratuitamente, le offerte provengono da *provider*<sup>2</sup> come Tiscali<sup>3</sup>, Virgilio<sup>4</sup> o da servizi orientati in modo specifico alla costruzione di blog come *Splinder<sup>5</sup>* o *Edidablog*<sup>6</sup>; la mia scelta è ricaduta su *Blogger<sup>7</sup>*, il servizio di Google per la creazione di blog personali.

Il perché di questa scelta è soprattutto derivata dalla semplicità d'uso dello strumento, dalla flessibilità di personalizzazione e dagli altri servizi offerti da Google accessibili con un unico accredito:

<sup>&</sup>lt;sup>2</sup> Fornitore di servizi Internet.<br><sup>3</sup> http://blog.tiscali.it/<br><sup>4</sup> http://blog.virgilio.it/home/index.html<br><sup>5</sup> http://www.splinder.com/

 $^6$  http://www.edidablog.it/ Un progetto Nazionale del Ministero della Pubblica Istruzione.<br><sup>7</sup> https://www.blogger.com/start

- · GMail: servizio di posta elettronica;
- · Google Documenti: per condividere e modificare documenti direttamente online anche da più utenti;
- · Google Calendario: per condividere eventi e scadenze;
- · Google Sites: per creare un sito personale o, come nel nostro caso, utilizzato per archiviare documenti.

La prospettiva che il blog in un futuro potesse essere usato anche dagli alunni per l'inserimento di testi, notizie ed immagini, con un'interfaccia semplice e accompagnata da istruzioni in italiano, ha fatto sì che la mia scelta ricadesse su questo servizio.

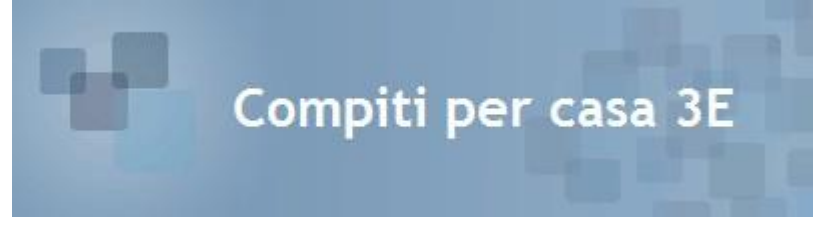

Figur a 12 L'intestazione del blog

Questo è il nome che ho deciso per il blog<sup>8</sup> (fig.12) perché inizialmente rispecchiava il motivo per cui doveva esistere anche se, come vedremo in seguito, come spesso accade le idee si modificano e si evolvono, scoprendo nuove prospettive e potenzialità non comprese fin dall'inizio.

Affinché l'uso del blog non fosse occasionale, si rendeva opportuno che *facesse* parte della classe e quindi bisognava provvedere ad allestire l'aula con l'attrezzatura necessaria: computer con connessione ad Internet, scanner e stampante. Il materiale è stato "recuperato" da donazioni avvenute l'anno precedente: un vecchio computer con processore Pentium III corredato da stampante laser in bianco e nero ed uno scanner non più utilizzato da un altro Plesso dell'Istituto: Per la connessione ad internet si è reso necessario un collegamento via cavo al *router* installato nell'aula informatica al piano sottostante. È stata così allestita una postazione accessibile agli alunni all'interno della classe, una presenza costante ed un ausilio per le attività didattiche. Oltre alla gestione del blog, risultava possibile consultare i motori di ricerca, enciclopedie on-line, stampare o fotocopiare rapidamente (con lo scanner) schede didattiche ed altro materiale utile allo svolgimento della lezione.

 $8$  "Compiti per casa 3 E", http://admin-compitipercasa.blogspot.com

Nel mese di Ottobre, i genitori della classe sono stati informati del progetto che si intendeva mettere in atto (fig.13) e sono stati invitati a partecipare ad una riunione informativa in concomitanza con la prima riunione di classe.

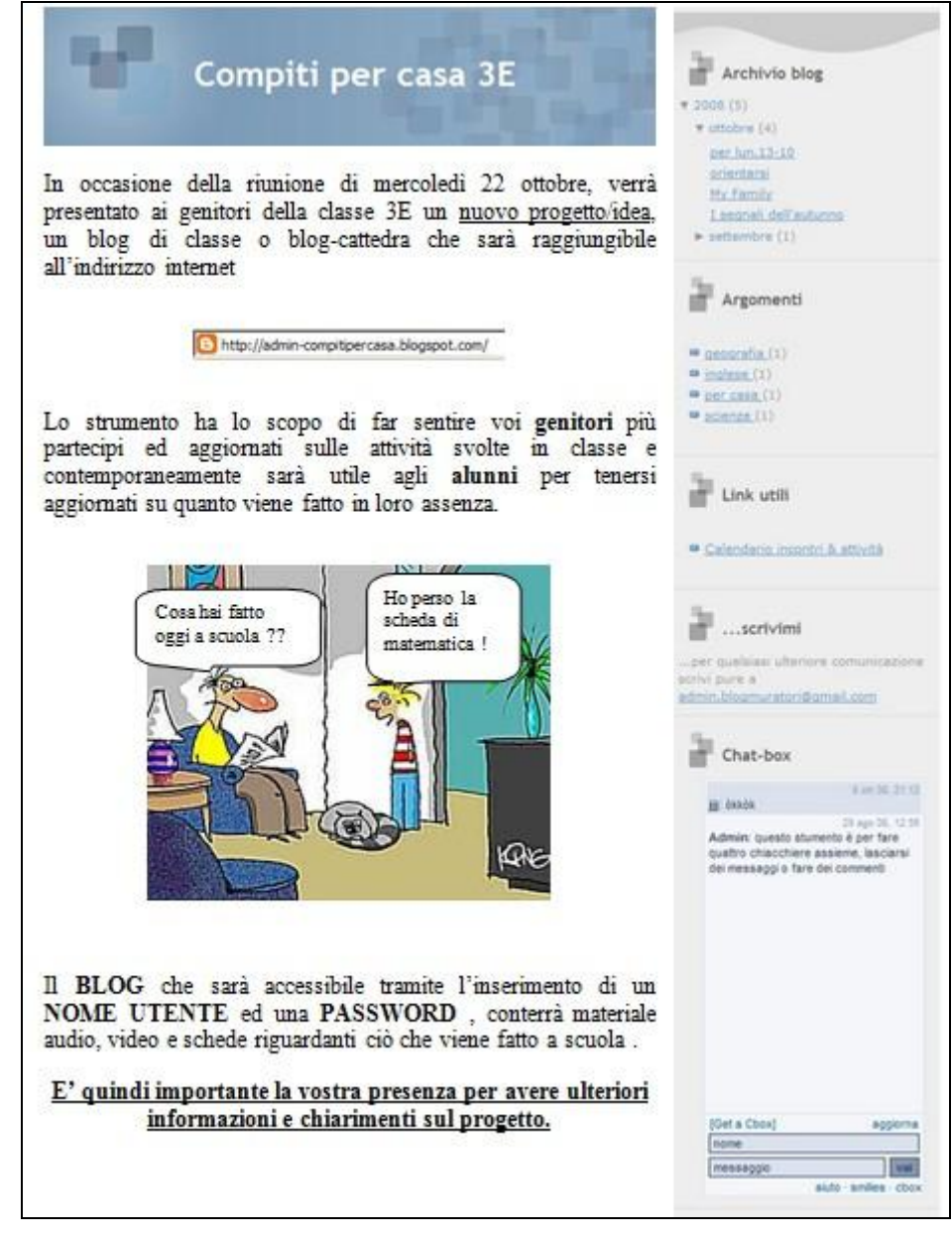

Figura 13 L'invito per i genitori

Nel corso della riunione, con l'ausilio del videoproiettore e di una piccola *guida* all'uso si è illustrato il progetto che ha riscontrato molto entusiasmo ma alcune perplessità riguardo il rispetto della privacy sia nell'inserimento dei materiali che di immagini o video. Si è deciso quindi di proteggere con una password l'accesso al blog (fig.14) in modo da limitarne l'uso ai soli componenti della classe.

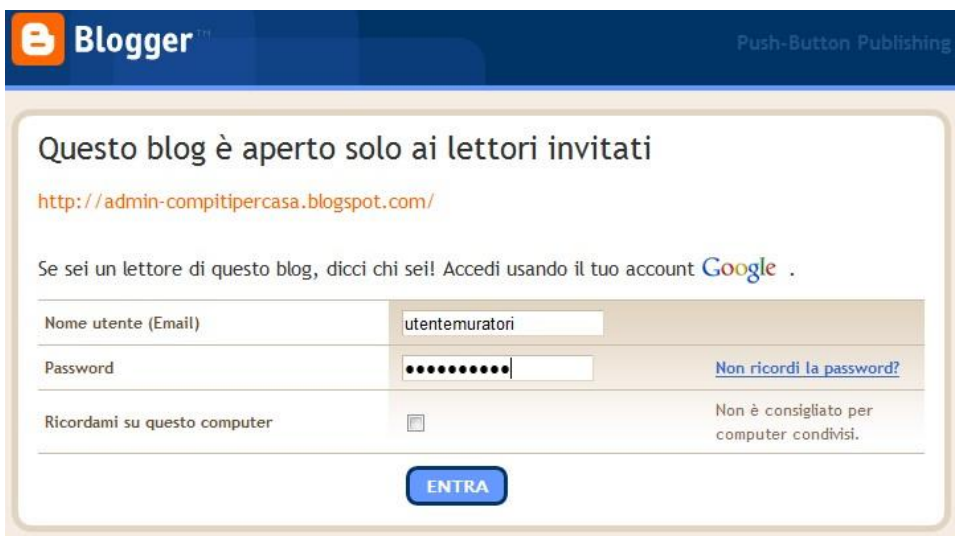

È stato quindi creato un nuovo account<sup>9</sup> con Google, *utentemuratori@gmail.com* che con relativa password era abilitato come unico lettore del blog. Una scelta personale è stata invece quella di inibire la possibilità di commentare i post pubblicati, ho deciso in questo modo per concentrare l'attenzione (almeno per questo primo anno) e la fruizione alla sola lettura ed eventualmente alla pubblicazione (solo da parte degli alunni) di alcuni post.

Il blog Compiti per casa  $3E$  è andato quindi a configurarsi (rifacendosi alla tassonomia di M. Banzato a pag.16) all'interno del primo quadrante, come blog di classe locale cioè strumento di informazione. L'informazione scorre in una sola direzione dall'insegnante alla classe alla famiglia, una fase di passaggio per abituarsi alla natura del blog, incoraggiare studenti e famiglie a fruirne leggendo quanto periodicamente viene pubblicato.

Potrebbe sembrare una costrizione dello strumento, quasi una menomazione per chi è nato per essere pubblico e condiviso, ne emerge invece tutta la sua flessibilità, l'adattabilità alle varie esigenze, la possibilità di un approccio graduale che offre, come vedremo successivamente nell'ultimo capitolo "Conclusioni", la possibilità di ampliarne gradatamente l'uso e la fruizione.

<sup>9</sup> Un insieme di funzionalità e strumenti che vengono concessi ad un utente previa registrazione a determinati servizi.

#### 3.2 L'E - Portfolio

Gli argomenti oggetto di pubblicazione hanno riguardato solamente le mie materie di insegnamento: matematica, geografia, scienze e inglese. Purtroppo la mia collega "non ancora informatizzata", non si è sentita pronta a questa sperimentazione anche se confido di coinvolgerla in un prossimo futuro e quindi sono assenti alcune materie quali italiano e storia. I contenuti inseriti all'interno del blog, vengono automaticamente catalogati per argomento e risultano visibili lateralmente (fig.15) in un apposito indice. Complessivamente sono stati inseriti 172 post, gli argomenti (oltre a quelli riguardanti le mie materie curricolari), hanno riguardato:

- $\bullet$  *Avvisi* con modifiche di orari e calendario incontri scuola famiglia;
- *Circolari* contenente il calendario scolastico e altre notizie provenienti dalla Direzione;
- *Extra* in questa categoria hanno trovato posto tutte le attività "non propriamente curricolari" con resoconti scritti e fotografici su viaggi e gite d'istruzione, uscite didattiche, attività extracurricolari,interventi nelle classi di personale esterno, recensioni e link a software didattici di libero utilizzo;

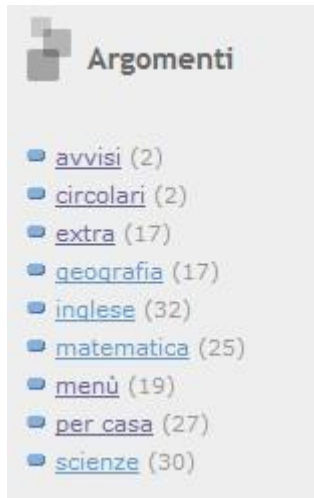

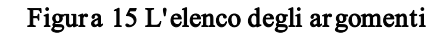

- · Per casa questa categoria contiene le indicazioni per lo svolgimento dei compiti per casa con riferimenti chiari e puntuali sulle modalità di svolgimento degli stessi, generalmente sono presenti anche i link da dove poter visualizzare e stampare le eventuali schede oggetto del compito (fig.16);
- $M$ enù questa voce è stata inserita su suggerimento di alcuni genitori, per essere al corrente sul menù del pranzo e preparare adeguatamente la cena, evitando di riproporre le stesse pietanze.

L'inserimento di un post in una determinata categoria avviene automaticamente con l'inserimento del *tag* corrispondente  $(f_1g_1, 17)$ , se si inserisce un nuovo *tag*, si creerà automaticamente una nuova categoria all'interno dell'indice argomenti. In questo modo tutti i post vengono classificati e ordinati cronologicamente. Cliccando su una categoria

verranno automaticamente visualizzati tutti i post che vi appartengono in ordine cronologico dal più recente al più vecchio.

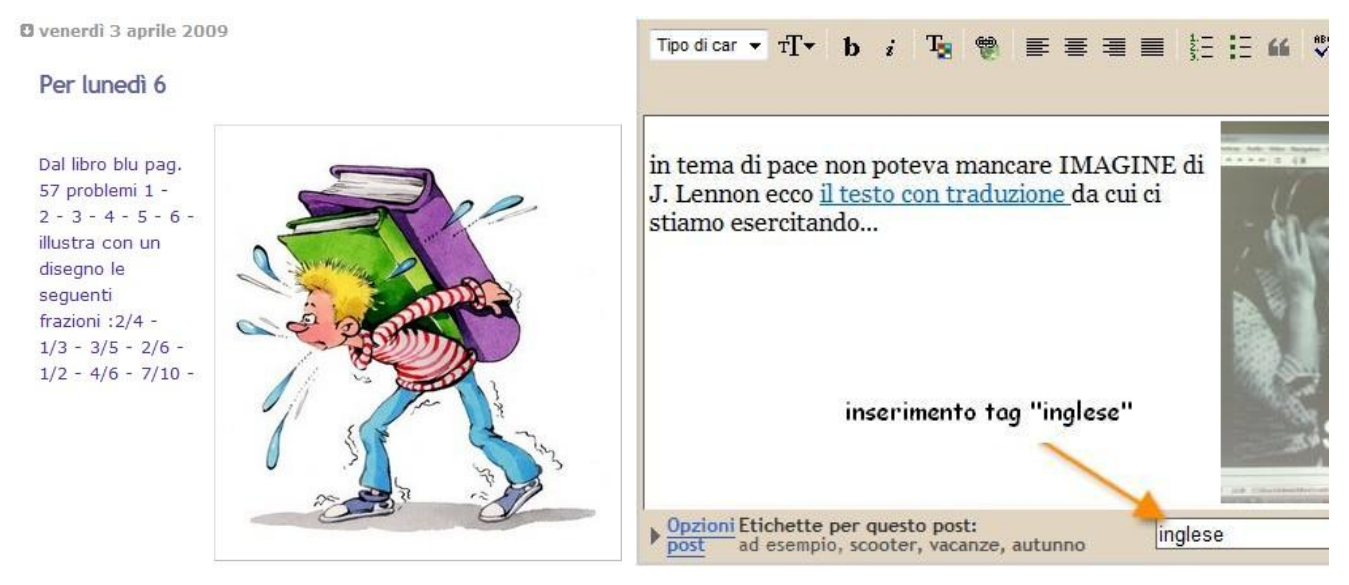

Figura 16 Indicazioni di compiti per casa Figura 17 Inserimento di un tag

Utile per la consultazione risulta anche la sezione Archivio blog (fig.18) che ordina i post cronologicamente per anno e per mese, in questo modo si può ricercare velocemente un particolare evento o visualizzare tutti i contributi in un determinato periodo di tempo.

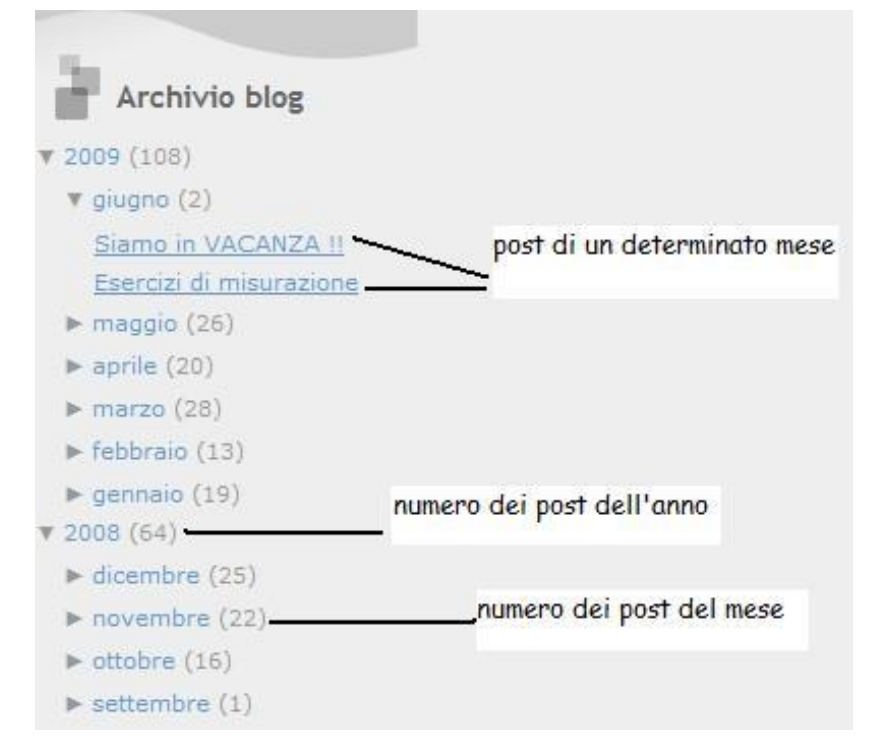

Figur a 18 L'archivio dei blog

L'uso dei tag e dell'archivio cronologico dei post vanno a creare una struttura reticolare che permette una rapida consultazione sia per argomento sia temporale, fornendo una panoramica del percorso didattico della classe, un vero e proprio portfolio.

Il Portfolio delle competenze proposto dalle Indicazioni nazionali (allegati B e C al decreto n.59/2004 $^{10}$  prevedeva che "... *il percorso scolastico di ciascun alunno sia* accompagnato da un apposito strumento di documentazione dei processi formativi Portfolio delle competenze individuali ...". L'utilizzo di tale strumento lasciava libertà ad un'ampia gamma di soluzioni e alla massima flessibilità di realizzazione, allo scopo di essere un efficace supporto all'azione educativa e agli interventi finalizzati al raggiungimento degli obiettivi di ciascun alunno. La tipologia di *portfolio* che veniva proposta era orientata alla documentazione del processo di apprendimento di ciascun alunno e a porre in evidenza alcuni elementi di rilievo del comportamento. La sua attuazione, quindi, può assumere diverse caratteristiche in relazione alla funzione assegnata: può riguardare tutte le materie o solo alcune di esse e può essere personale, di gruppo o di classe: la scelta dipende dallo scopo e dall'interlocutore destinatario. Nel nostro caso è stato scelto di valorizzare le esperienze educative e didattiche in un ottica

<sup>10</sup> Per approfondimenti : http://www.pubblica.istruzione.it/argomenti/portfolio.shtml

di cooperazione tra scuola e famiglia. Nel nostro caso il portfolio è stato inteso come diario del cammino di apprendimento della classe. Quello che si è venuto a creare è un portfolio di crescita che documenta passo passo il lavoro degli alunni in ogni materia, un e-portfolio<sup> $11$ </sup> che documenta l'attività della classe in progress. Uno strumento utile alle famiglie che possono seguire giorno per giorno l'andamento delle attività svolte in classe e utile all'insegnante e agli alunni che assieme possono ripercorrere le tappe del percorso didattico che gradualmente, con le piccole conquiste di ogni giorno, hanno contribuito a costruire una memoria collettiva di classe.

 $11$  Chiamato anche *electronic portfolio* o *portfolio digitale*, l'e-portfolio è una raccolta di documenti accessibile online che attestano il percorso di apprendimento e le competenze acquisite.

#### 3.3. Socializzare le esperienze

Le scelte personali operate dal docente sulla base della programmazione didattica, ossia le modalità e le strategie adottate per raggiungere un determinato obiettivo, generalmente, rimangono oscure all'utenza che, attraverso i prodotti eseguiti sui quaderni, possono vedere solo il risultato finale di quanto viene svolto in classe.

La pubblicazione, la rendicontazione quasi giornaliera dell'attività scolastica, apre una finestra su informazioni che generalmente non sono "pubbliche", la scelta di scansione temporale degli argomenti operata dall'insegnante, risulta immediatamente evidente attraverso la raccolta cronologica sul blog (vedi sopra *Archivio blog*). Nonostante tutti i discorsi sulla trasparenza, dalla Carta dei Servizi della scuola<sup>12</sup> al Regolamento dell'autonomia<sup>13</sup>, poco si sa di ciò che avviene dentro le aule, anche se il Piano dell'Offerta Formativa (P.O.F.) redatto annualmente da ogni Istituzione scolastica, "esplicita la progettazione curricolare, extracurricolare, educativa ed organizzativa che le singole scuole adottano nell'ambito della loro autonomia", sono in ogni caso informazioni di superficie, che non scendono nella realtà profonda dei processi formativi, dell'attività educativa e didattica che si svolge dentro le aule. Rendere pubbliche le proprie scelte e le strategie adottate fa emergere la funzione didattica del docente, quella che solitamente è la meno conosciuta. Certamente questo tipo di scelta espone inevitabilmente ad eventuali critiche da parte dell'utenza, che andranno chiarite con valide motivazioni pedagogico – didattiche, ma permetterà di costruire assieme ai genitori un percorso quanto più possibile condiviso.

Condividere e rendere pubbliche le proprie strategie didattiche potrebbe avere anche un riscontro positivo nell'evitare il sovrapporsi di competenze e modalità di spiegazione degli argomenti oggetto dell'insegnamento. Nella mia esperienza si è rivelato utile, ad esempio, inserire all'interno del blog un breve video che illustra "Come eseguire la divisione" (fig.19) o meglio, come si è scelto tra le varie modalità possibili, di insegnare agli alunni a svolgere tale compito. Ho riscontrato che l'uso di video e foto che documentino l'attività didattica siano di forte impatto e contribuiscano alla trasparenza e condivisione delle esperienze (come vedremo in seguito la Lavagna Interattiva

<sup>&</sup>lt;sup>12</sup> La Carta dei Servizi della scuola, introdotta con Decreto Legislativo del Presidente del Consiglio dei Ministri datato 07.05.1995 è stato reso operativo con il D.L. n 163/95 art 2 c 2 e trasmesso dal Ministero della Pubblica Istruzione alle Scuole con la Direttiva n 254 del 21.05.1995<br>http://www.edscuola.it/archivio/norme/decreti/dpcm7695.html

 $h^{13}$  http://www.pubblica.istruzione.it/argomenti/autonomia/documenti/regolamento.htm

Multimediale offre in questo senso un notevole contributo). Generalmente i bambini raccontano ciò che fanno a scuola, ma la possibilità di rivedere assieme ai propri genitori è per loro come "rivivere l'esperienza", che così acquista un diverso valore affettivo ed emotivo. Far prendere coscienza di ciò che avviene all'interno dell'aula, facilita la partecipazione, riduce possibili malintesi, aumenta la condivisione e la trasparenza dando spessore e qualità all'operato quotidiano dell'insegnante.

## Come eseguire la divisione

# 1º esperimento di videolezione !!!

per rivedere come si fa, per ricordarsi e non dimenticare.

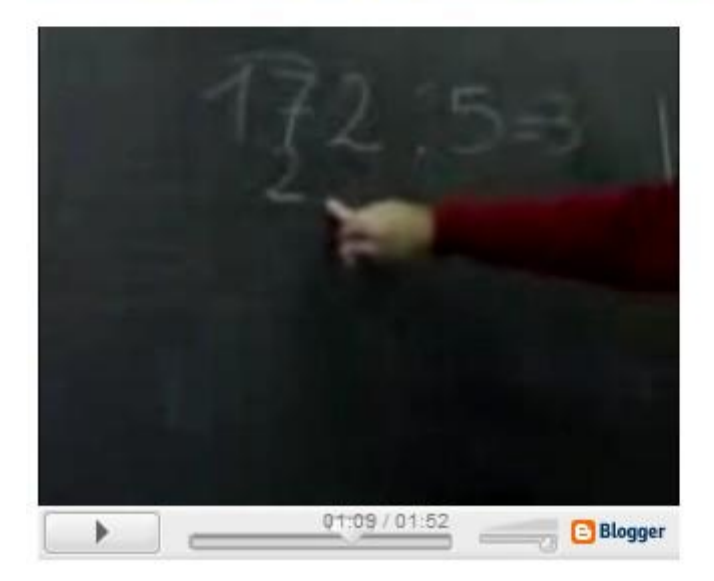

Figur a 19 Un video sulla divisione

#### 3.4. Un ponte tra scuola e famiglia

Rendere partecipe l'utenza con azioni di trasparenza e condivisione, aiuta a creare una continuità educativa tra scuola e famiglia che persegue gli stessi obiettivi. La scuola si apre all'esterno creando un clima collaborativo, stabilendo nuove alleanze, dato che la scuola non è l'unico ente deputato alla *produzione della conoscenza*. Questa si forma attraverso percorsi multipli e differenziati ai quali la scuola contribuisce come contribuiscono la famiglia e le altre agenzie educative.

Riprendendo nuovamente Calvani possiamo dire che "L'ambiente è visto come una virtuale intersecazione di zone di sviluppo prossimali in cui si vengono a disporre una varietà di impalcature che assistono, stimolano, orientano in vario modo, lasciando tuttavia forte spazio alla responsabilizzazione del soggetto che viene costantemente orientato verso l'autonomia; i partecipanti si muovono attraverso differenti strade e a differenti velocità, in un clima di condivisione e di scambio reciproco."<sup>14</sup>

Di fatto, a scuola, vengono svolte numerose attività e progetti che quasi mai vengono adeguatamente documentati e dei quali le famiglie sono solo in parte a conoscenza. Sono tutte quelle attività che non trovano posto sui quaderni ed invece rappresentano i momenti più forti dell'esperienza scolastica, quelli che gli alunni ricorderanno più di altri. Documentare tutto ciò, significa tendere una mano, cercare una alleanza, che può provenire anche dall'esterno, portando e condividendo in classe esperienze vissute fuori dal contesto scolastico; creare un continuum tra esperienza scolastica ed extra-scolastica come momenti che assieme contribuiscono alla formazione e alla crescita armonica dell'individuo.

Ecco brevemente alcuni post a riguardo:

giovedì 23 aprile 2009

### [Primo Sport in Festa](http://admin-compitipercasa.blogspot.com/2009/04/primo-sport-in-festa.html)

Ieri allo stadio Colbacchini, una giornata di sole e di sport, tanti giochi e divertimento. Eravamo in circa 1450 bambini, tutte le classi terze del Comune di Padova. Questo è stato il nostro percorso di giochi.... e poi alcune immagini della giornata.

mercoledì 17 dicembre 2008

#### [...quanta pioggia !!!](http://admin-compitipercasa.blogspot.com/2008/12/quanta-pioggia.html)

Ieri siamo stati alla scuola media Briosco, ad assistere allo spettacolo dei nostri compagni di classe 5 nell'ambito del "Progetto continuità" . E' stato bello e divertente.

<sup>&</sup>lt;sup>14</sup> Antonio Calvani - Costruttivismo, progettazione didattica e tecnologie www.scform.unifi.it/lte/.../2/Costruttivimo%20e%20progettazione.doc pag.20

lunedì 17 novembre 2008

### [Informazione Utile !!!](http://admin-compitipercasa.blogspot.com/2008/11/informazione-utile.html)

Alcuni bambini della classe ci sono stati domenica ed è piaciuto molto. ["ESAPOLIS"](http://www.esapolis.it/) - in Via dei Colli

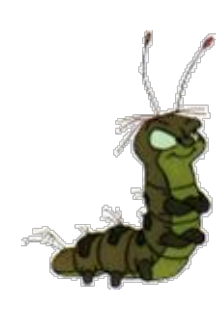

Questo è *il [volantino](http://scuolamuratori.googlepages.com/esapolis.pdf)* che mi hanno portato.

Voglio evidenziare un altro strumento presente all'interno del blog che è servito a creare un legame, a farci sentire più vicini, la "*chat – box*" (figura 20).

Le chat-box o mini chat, sono dei software di messaggistica istantanea, al pari di MSN Messenger<sup>15</sup>, Yahoo! Messenger<sup>16</sup> o  $ICQ<sup>17</sup>$ , che possono essere inseriti all'interno del proprio blog o pagina internet; sono gratuiti e consentono di lasciare un breve messaggio di testo al quale qualunque utente del blog potrà rispondere.

La chat-box scelta per il blog è offerta da CBOX $^{18}$ , rispetto alle altre, a mio avviso, è molto chiara nell'impostazione grafica ed ha dei comandi molto semplici. I bambini ed i genitori hanno spesso usato questo strumento per chiedere informazioni, esprimere emozioni, raccontare e raccontarsi. Lo strumento chatbox è configurabile e gestibile direttamente online accedendo ad un proprio account gratuito, da dove, tramite un pannello di controllo si possono gestire gli

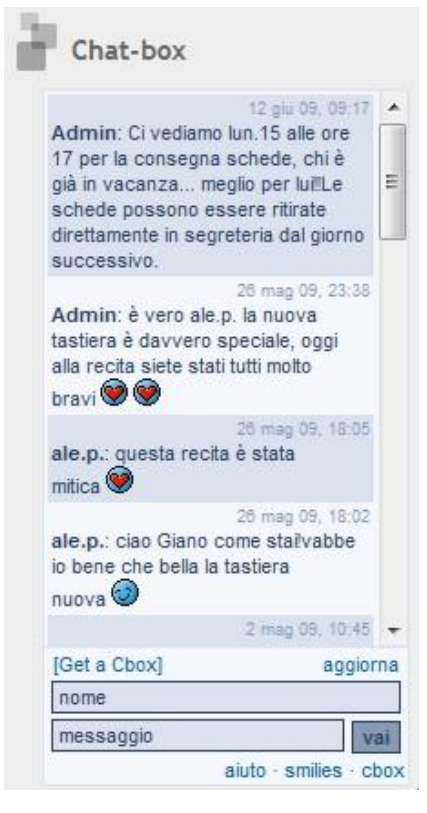

Figura 20 La chat-box di CBOX

stili grafici, i messaggi inseriti ed eliminare eventualmente quelli fuori luogo.

 $15 \text{ E}$  il sistema di messaggistica preinstallato su numerosi computer con il sistema operativo Windows, http://login.live.com<br><sup>16</sup> http://it.messenger.yahoo.com/

<sup>&</sup>lt;sup>17</sup> Nato nel 1996 fu il primo software di messaggistica http://www.icq.com/ <sup>18</sup> http://www.cbox.ws/

Ecco alcuni messaggi significativi di genitori ed alunni usati per richiedere compiti o spiegazioni da chi è assente, esprimere emozioni e perché no, anche correggere l'insegnante:

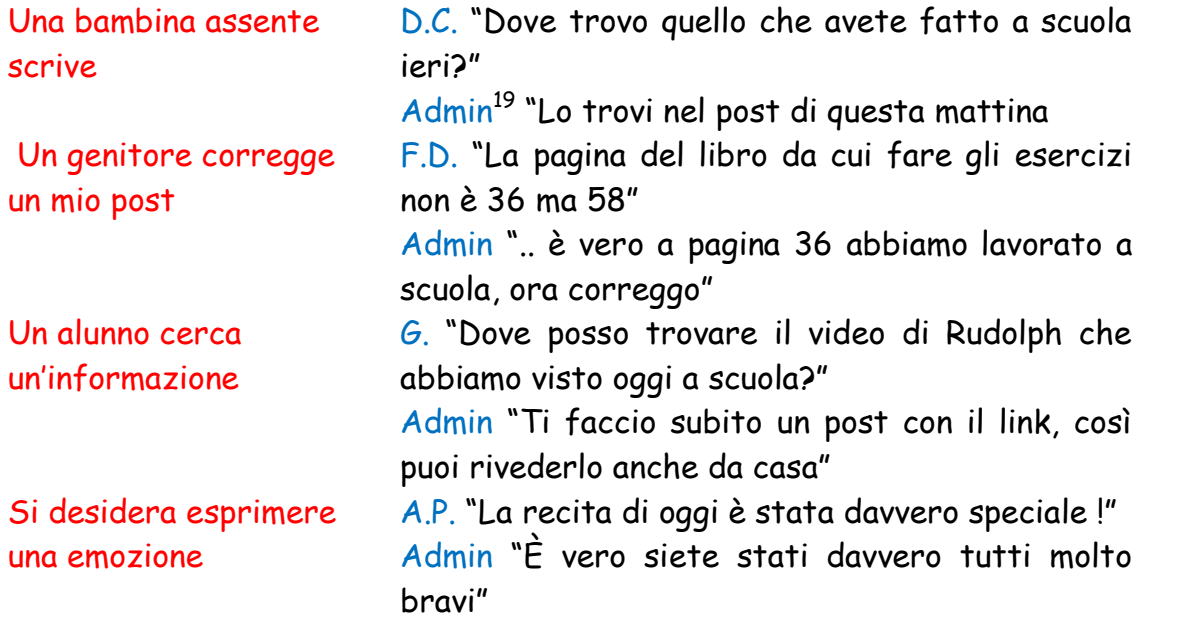

<sup>19</sup> Admin stà a indicare l'amministratore del sistema in questo caso della chat.

#### Capitolo 4. La lavagna Interattiva Multimediale

In un contesto di innovazione della didattica e delle infrastrutture tecnologiche della scuola la LIM fa la sua comparsa verso la fine degli anni '90, diffondendosi inizialmente negli Stati Uniti, Canada e Regno Unito (in quest'ultimo circa il 60% delle aule scolastiche è dotato di LIM). In Italia le iniziative a riguardo sono state promosse prima su base locale (2005 USR Lombardia<sup>1</sup> e 2006 USP Bologna<sup>2</sup>) e successivamente su scala nazionale con il Programma *DiGiScuola* del 2006<sup>3</sup> e con il progetto Innovascuola del 2007<sup>4</sup>. Oggi sono in corso più di una iniziativa in tal senso, il Piano per la Scuola Digitale $^5$  e il progetto Cl $\textcircled{a}$ ssi 2.0 $^6$ .

Si sta creando un grande interesse ed un cospicuo investimento di denaro per l'introduzione di questo strumento innovativo nella scuola che dovrebbe svolgere ".… un ruolo chiave verso l'innovazione della didattica: è uno strumento a "misura di scuola" che consente di integrare le Tecnologie dell'Informazione e della Comunicazione nella didattica in classe e in modo trasversale alle diverse discipline"<sup>7</sup>.

Naturalmente non basta l'introduzione della LIM in classe per promuovere innovazione e nuovi approcci didattici, come evidenziano le azioni di monitoraggio sul programma DiGiScuola <sup>2008</sup>: "… bassa la frequenza di funzioni legate al web, come la navigazione in rete, del tutto assenti infine le funzioni connesse alle potenzialità comunicative della LIM, come la videoconferenza che consente di attivare su di una medesima lezione aule remote. I docenti sembrano ancorare la LIM al contesto classe senza spingersi oltre i confini dell'aula fisica"<sup>8</sup>.

Certamente è un primo uso "di base" della LIM che però, come osservano gli stessi insegnanti intervistati, nel corso del monitoraggio,"… è stato fattore di innesco di nuovi approcci didattici, che ha permesso di mettere in discussione il proprio modo di insegnare e di attivare nuovi canali comunicativi". La LIM non deve rivoluzionare ma semplicemente rinnovare, va collocata all'interno della classe (non relegata in un

<sup>&</sup>lt;sup>1</sup>Ufficio Scolastico per la Lombardia http://www.istruzione.lombardia.it/ $\frac{2}{\pi}$ Ufficio Scolastico Provinciale Bologna http://provvbo.scuole.bo.it/

<sup>&</sup>lt;sup>3</sup> http://www.edscuola.it/archivio/norme/circolari/nota\_5\_febbraio\_07.pdf<br>
<sup>4</sup> http://www.innovascuola.gov.it/<br>
<sup>5</sup> http://www.scuola-digitale.it/lavagna/index.php<br>
<sup>6</sup> http://www.pubblica.istruzione.it/ministro/comunica

 $\frac{1}{\pi}$ http://www.scuola-digitale.it/lavagna/content/index.php?action=read\_pag2&id\_cnt=5874

<sup>&</sup>lt;sup>8</sup> Scuola Digitale Finalità Progetto http://www.indire.it/content/index.php?action=read&id=1566

laboratorio) diventando uno strumento usato quotidianamente dall'insegnante e dalla classe.

Nell'ambito del progetto Innovascuola Primaria (una iniziativa del Consiglio dei Ministri Dipartimento per l'Innovazione e le Tecnologie), quattordici Istituti Comprensivi del Comune di Padova, hanno predisposto un progetto di rete con il quale hanno partecipato e sono risultati tra i vincitori del progetto. Ciò ha permesso ad ogni Istituzione Scolastica di ricevere tre lavagne interattive multimediali (LIM) con relativo sistema di proiezione, tre personal computer portatili ed un finanziamento di  $\epsilon$  10.000.

Finalmente nel mese di Marzo 2009 sono venuto in possesso della LIM, dopo alcune settimane di "affiatamento" con lo strumento ho iniziato ad intravvederne le potenzialità didattiche e molte possibilità di integrazione con il mio blog. In una prospettiva didattica finalizzata ad un apprendimento cooperativo e partecipativo che vede nella socializzazione delle informazioni e nella costruzione condivisa della conoscenza i suoi punti di forza, il blog e la LIM sembravano completarsi l'un l'altro.

È con questo post e con un video promozionale di Innovascuola<sup>9</sup>, che ho annunciato ai genitori della classe, l'arrivo della LIM spiegando la natura e l'uso della nuova lavagna (figure  $21-22$ ).

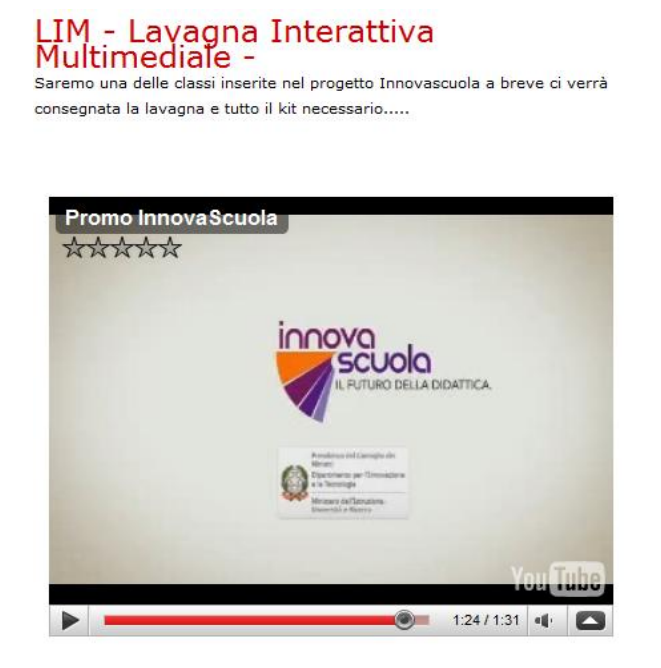

Figur a 21 Il video promozionale di Innovascuola.

 $9$  http://www.youtube.com/watch?v=E60ZfdqdUE4

# Cos'è una LIM?

È una lavagna elettronica, sulla cui superficie si può scrivere, disegnare, tracciare segni, spostare oggetti, ecc, e permette ad insegnanti e ragazzi di partecipare in modo interattivo alle attività proiettate su di essa da un videoproiettore connesso al computer. Il kit base è composto da 3 elementi: un computer con il software appropriato un videoproiettore una lavagna interattiva.

Il computer è connesso sia al proiettore che alla lavagna. Il proiettore proietta lo schermo del computer sulla lavagna. Il computer può messere controllato dalla lavagna. Se si preme un'icona o altro sulla lavagna col dito o l'appropriata "penna" elettronica, l'azione è trasmessa al computer come se fosse stato usato il mouse

Perché usare una LIM?

La LIM può influenzare positivamente l'insegnamento e l'apprendimento di ogni materia. Come generalmente succede per le ICT, l'impatto sull'insegnamento e sull'apprendimento dipende dal modo con cui queste sono integrate con successo negli esercizi di classe.Le LIM sono uno strumento forte per l'insegnamento, soprattutto per quanto riguarda:

- il miglioramento della qualità dell'insegnamento

- il favorire la valutazione del docente nel promuovere interrogazioni efficaci

- il miglioramento delle presentazioni

- l'integrazione tra la programmazione dell'insegnamento

e la preparazione delle risorse necessarie

- l'incremento della velocità di apprendimento

#### Figur a 22 Il post che annuncia l'arrivo della LIM

#### 4.1. Blog & LIM: un'accoppiata vincente

Nel proseguire la mia esperienza con l'uso della LIM ho subito apprezzato alcune possibilità che potevano essere messe in atto, modificando il mio modo di fare scuola ed ampliando le potenzialità comunicative del blog. Eccone alcune:

- · Memorizzare, esportare una lezione svolta secondo diverse modalità (figura 23)
	- Con un file in formato proprietario (.GWB) del programma in dotazione con la lavagna (*Interwrite Workspace*) che permette di richiamare e modificare una lezione svolta in passato;
	- Nel formato di presentazione di *Power Point* (.PPT) per essere visualizzata come sequenza di immagini;
- Nel formato PDF (Portable Document Format) visualizzabile mantenendo l'impaginazione su qualunque computer;
- Nei più comuni formati immagine dove ogni schermata della lavagna corrisponde ad un file;
- Infine la lezione può essere registrata come file video per poter essere rivista e riascoltata in qualsiasi momento.

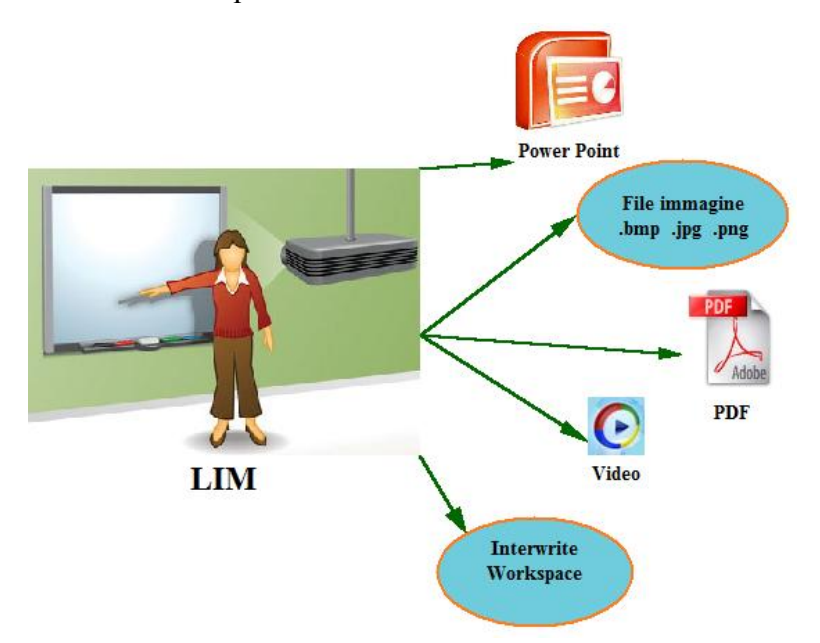

Figur a 23 Le modalità di esportazione dei lavori eseguiti sulla LIM

Questa vasta scelta di possibilità ha consentito una rapida pubblicazione dei contenuti all'interno del blog sia sotto forma di immagini che di file PDF. Ciò si è rilevato utile per gli alunni che volevano ripassare la lezione a casa, per gli assenti e per le famiglie che finalmente potevano vedere oltre ai quaderni anche il lavoro svolto alla lavagna (figura 24). Era una procedura che avevo sperimentato anche prima dell'arrivo della LIM ma con risultati decisamente più scadenti (figura25).

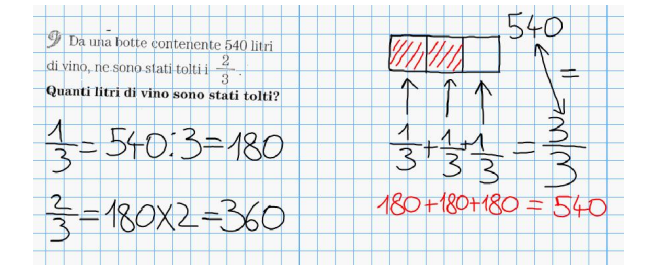

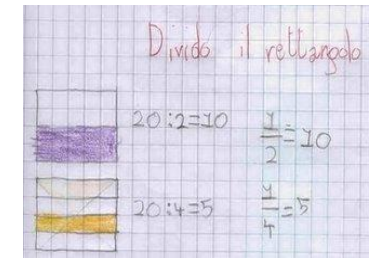

Figura 24 Una immagine del lavoro svolto sulla LIM Figura 25 Una fotografia da un quaderno

- · Correzione dei compiti per casa: attività che normalmente risulta noiosa per tutta la classe e raramente riesce ad essere momento di rinforzo degli apprendimenti e occasione per colmare le lacune incontrate nello svolgimento individuale degli esercizi. Lavorando invece attivamente, sulla pagina scansionata e proiettata alla lavagna, si può compiere una correzione condivisa in gruppo, un'operazione che serve realmente a rafforzare le conoscenze e comprendere i propri errori. La memorizzazione e la pubblicazione del lavoro permette inoltre una rilettura nel tempo (Come si faceva quell'esercizio? Quando andava applicata la formula?).
- Lavorare contemporaneamente sulla stessa pagina del libro o sulla scheda di approfondimento proposta, scansionata e visualizzata alla lavagna (figura 26). Offre un modo diverso di affrontare la lettura di un nuovo argomento, sottolineare, fare frecce e rimandi, aggiungere immagini prelevate da Internet un vero e proprio smontaggio e rimontaggio collettivo; nel corso di queste attività, gli alunni hanno dimostrato tempi di attenzione più lunghi ed un alto livello di coinvolgimento emotivo.

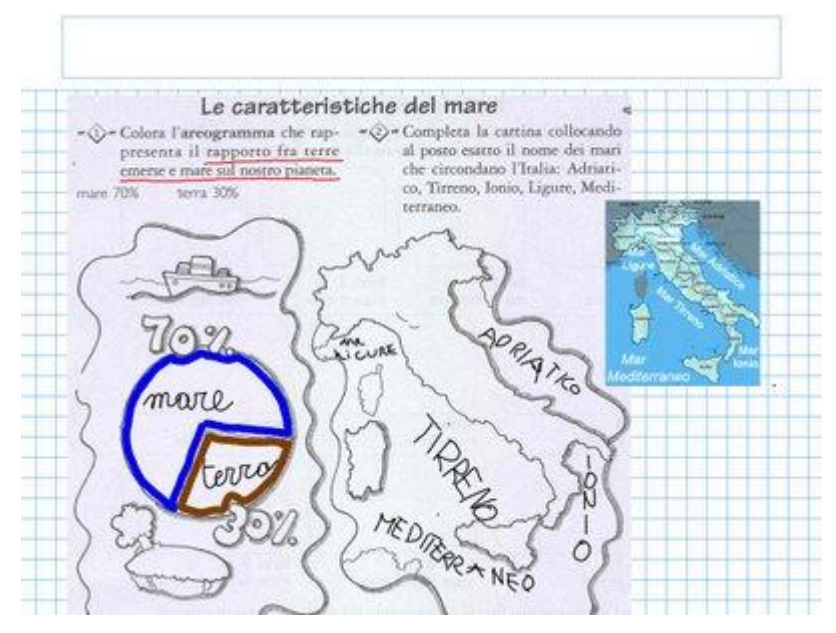

Figur a 26 Esempio di attività su scheda scansionata

Utilizzare software didattici o risorse online dedicate a specifiche esigenze (studio delle frazioni, classificazioni, operazioni matematiche ecc..) usate collettivamente in classe, rinforzano gli apprendimenti acquisiti andando incontro ai diversi stili di apprendimento (figura 27). Gli alunni stessi al termine della

lezione chiedevano il *link* da dove poter scaricare il programma e che venisse inserito nel blog.

## Confronto di frazioni

Frazioni equivalenti<br>abbiamo costruito delle frazioni equivalenti alla lavagna

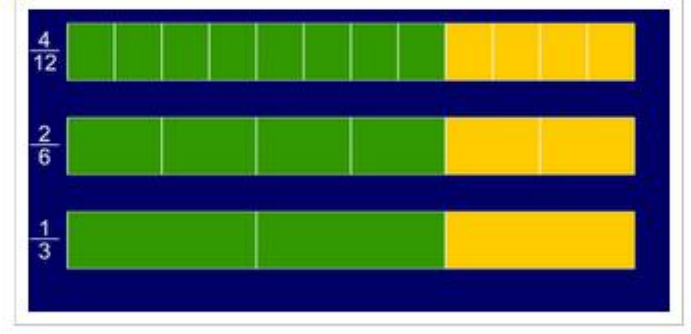

clicca sull'immagine per continuare a giocare

#### Figura 27 Un post con le indicazioni per il programma.

· Creazione di mappe concettuali create assieme, muovendo, modificando, riassemblando i vari passaggi e la sequenza di operazioni (figura 28).

O mercoledì 8 aprile 2009

Una Mappa per classificare le frazioni

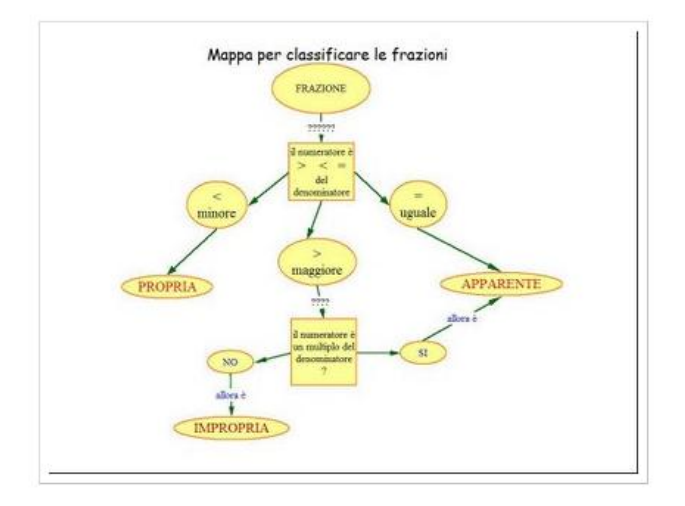

L'abbiamo costruita assieme alla lavagna è una mappa percorso per individuare - classificare le frazioni in PROPRIE-IMPROPRIE -APPARENTI

Figur a 28 Una mappa concettuale

#### 4.2. Una finestra sul mondo – una finestra sulla classe

La LIM è divenuta in breve un catalizzatore di risorse didattiche, permettendo di assistere gli alunni, dialogare, presentare, esercitarsi condividere e costruire. La possibilità di una connessione ad internet, ha trasformato la lavagna in "una finestra sul mondo" con inedite possibilità di esplorare e indagare visivamente la realtà. Le pagine del libro, le spiegazioni possono essere arricchite da immagini, video e approfondimenti di vario tipo. Non è più necessario richiedere sforzi d'immaginazione o ricorrere ad approssimativi disegni alla lavagna per spiegare fenomeni astratti. Immaginiamo la possibilità di visualizzare a tutto schermo (190 x 150 cm) contemporaneamente per tutta la classe, immagini e fotografie, poterci scrivere sopra, spostarle e ridimensionarle, anziché far girare tra i banchi la rivista o il libro con la stessa immagine. L'insegnante assume un ruolo di mediatore dei contenuti in un'ottica di didattica laboratoriale dove la costruzione della conoscenza è potenziata dalla possibilità di acquisire qualunque dettaglio del mondo esterno, testo o immagine, di poterlo manipolare ed infine memorizzare e condividere si configura così un inedito processo di acquisizione – costruzione – esportazione della conoscenza (figura 29).

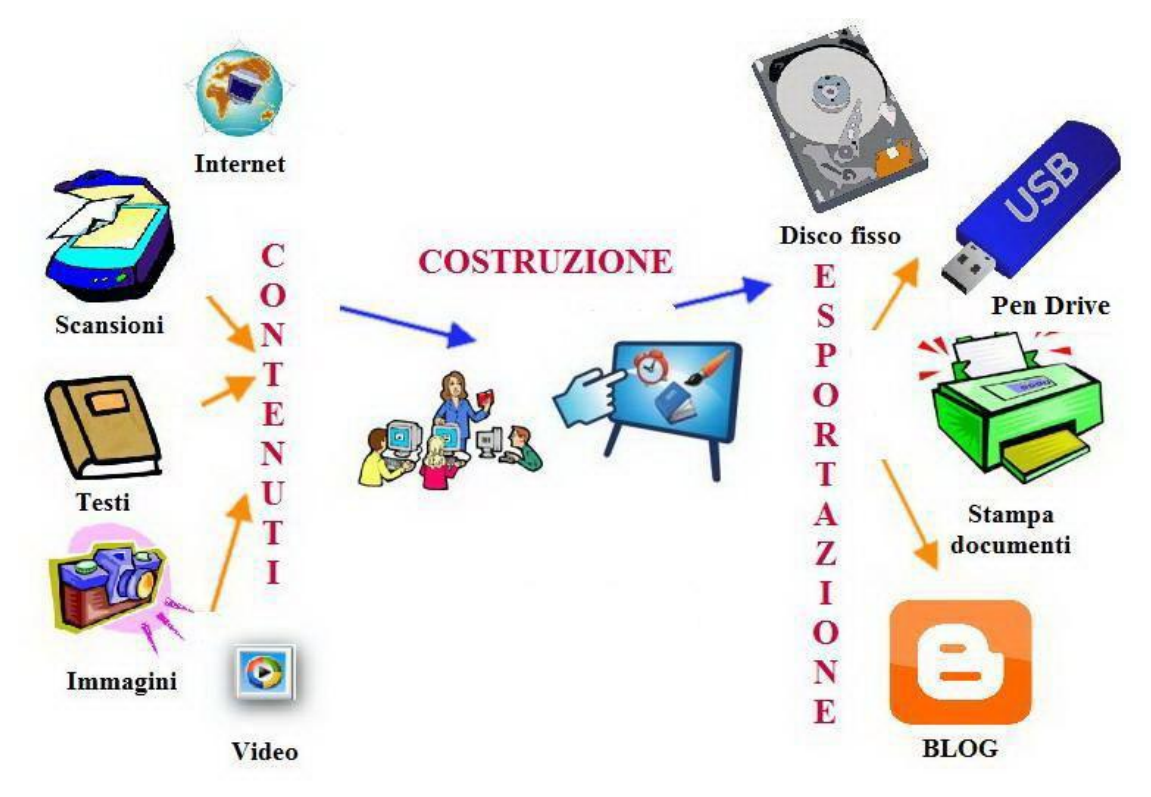

Figur a 29 Processo di acquisizione – costruzione – esportazione della conoscenza.

La classe si trasforma da luogo di trasmissione a luogo di costruzione di conoscenze, non si tratta di effettuare dei semplici copia – incolla di contenuti, ma di attività di ricerca ed approfondimento che arricchiscono i contenuti curricolari proposti e permettono di intraprendere esplorazioni in nuove direzioni. Ciò significa anche insegnare agli alunni a gestire il computer e internet in modo consapevole, imparando a orientarsi tra l'enormità dei contenuti che vengono proposti. L'insegnante deve assumere un ruolo di mediatore tra ciò che viene proposto dalla Rete e la classe, con attività di discussione, il confronto, il dialogo. Il prodotto finale sarà frutto dell'impegno e degli apporti che ogni alunno, singolarmente o in gruppo ha fornito, ciò potrà essere restituito in rete, all'interno del blog e continuare ad esistere quindi anche all'esterno delle mura della classe. Si viene a creare un sistema circolare dell'informazione di cui la classe, gli alunni, ne fanno parte non più come semplici fruitori ma come protagonisti attivi e consapevoli (figura 30).

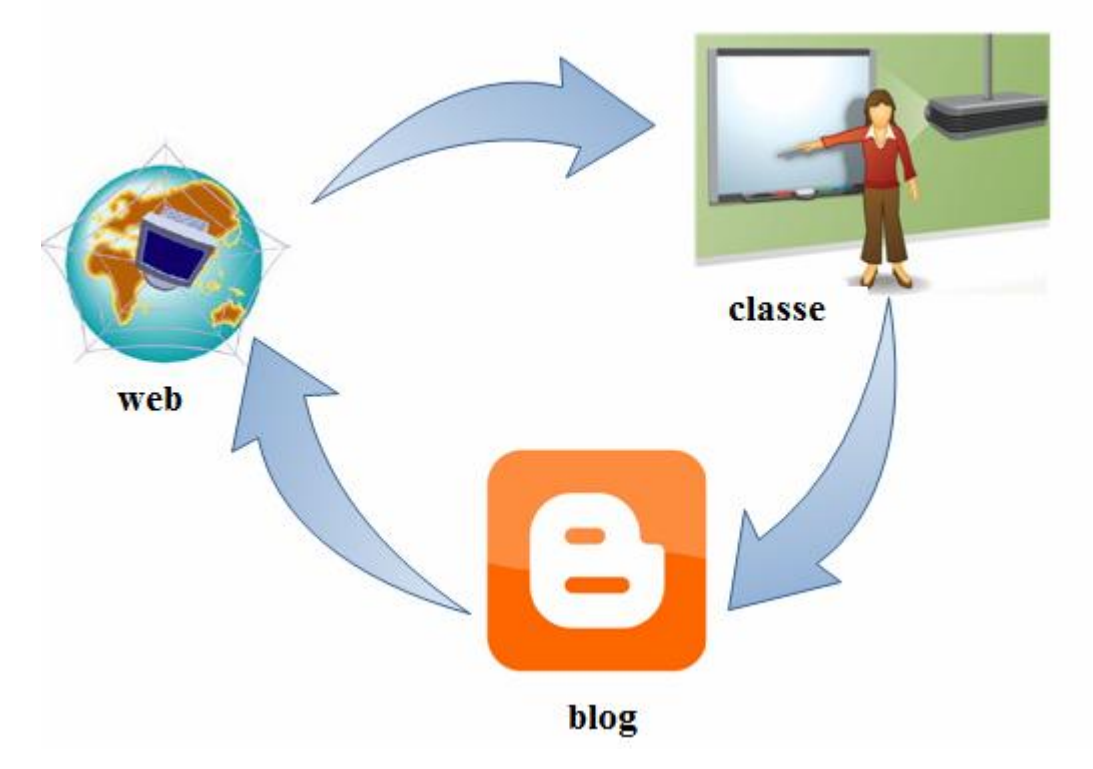

Figur a 30 Il sistema circolar e dell'informazione.

Uno dei momenti più gratificanti è quello della pubblicazione dei contenuti sul blog, è una richiesta che essi stessi fanno al termine di una lezione o di un percorso, li fa sentire protagonisti e attori, consapevoli di aver costruito qualche cosa. Per enfatizzare e rendere più agevole questo momento, anziché far scrivere i testi dal computer posto accanto alla LIM, ho predisposto ad un paio di metri di distanza una postazione dedicata con mouse e tastiera wireless <sup>10</sup> dalla quale a turno o a piccoli gruppi è possibile inserire i post sul blog (figura 31).

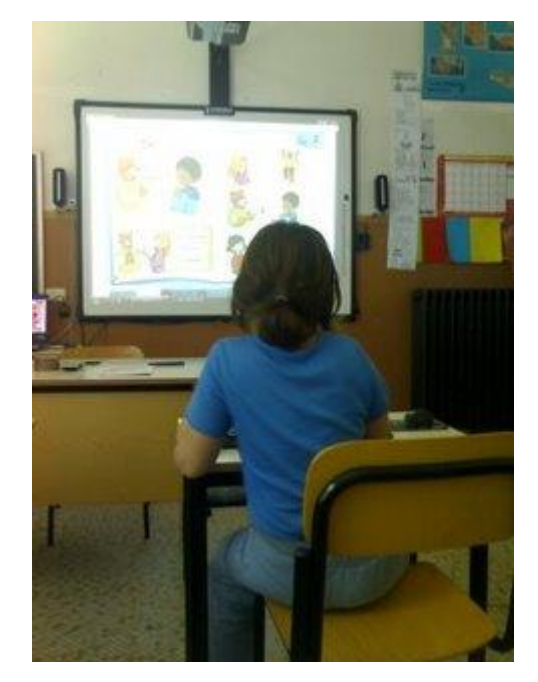

Figur a 31 La postazione dedicata

<sup>&</sup>lt;sup>10</sup> Letteralmente dall'inglese "senza cavo" è una delle tecnologie che permette di far dialogare delle periferiche a distanza, senza il bisogno di fili.

#### Capitolo 5 Conclusioni e prospettive

Come già detto in precedenza, una delle caratteristiche del blog è la possibilità di essere usato a vari livelli di competenza e coinvolgere una o più classi, un intero plesso scolastico o una comunità. La sua duttilità permette di essere gestito anche da chi ha poche conoscenze informatiche, implementabile in successivi gradi di complessità e di coinvolgimento. In mio stesso blog Compiti per casa è iniziato con poche pretese, cercando di far fronte a determinate necessità di comunicazione con genitori ed alunni, con il passare del tempo è andato a configurarsi come punto di riferimento per i genitori e per me, strumento irrinunciabile di lavoro.

Per il futuro, già a partire dal prossimo anno scolastico, intendo sviluppare il progetto verso nuove direzioni che, come illustrato nel capitolo 2.1 I blog didattici (figura 11), faranno crescere il blog da una dimensione locale ad una globale:

Agli utenti registrati verrà data la possibilità di inserire dei commenti ai post pubblicati, per passare da una comunicazione unidirezionale ad una bidirezionale delle informazioni, e diventare ancor più una comunità di apprendimento;

· Verrà creato per tutti gli alunni un account con il servizio Google per poter essere abilitati all'inserimento di contenuti all'interno del blog (pubblicazione di post) sia da casa, sia prevedendo ed organizzando dei momenti istituzionalizzati ad hoc a scuola (figura32).

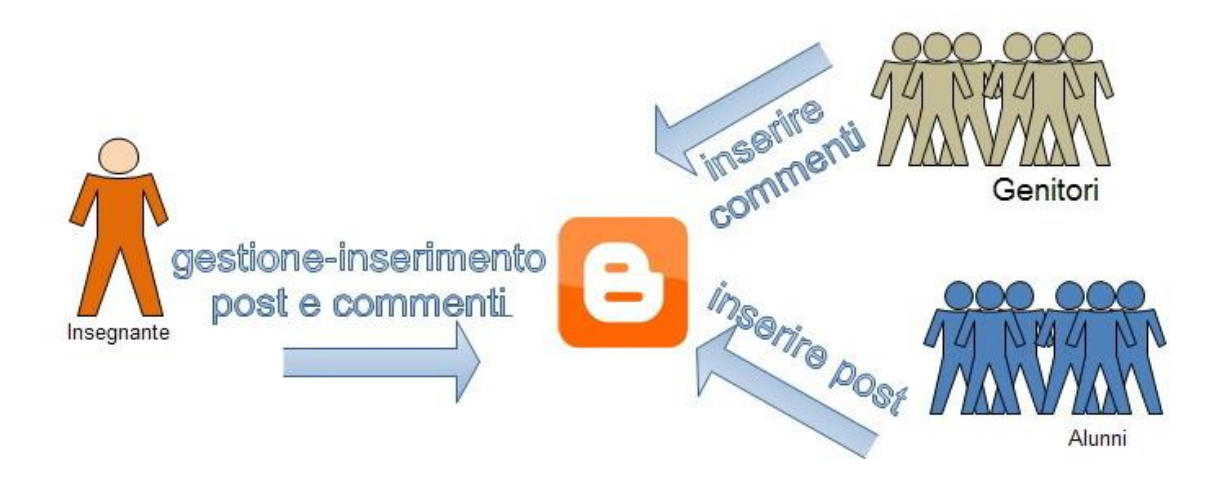

Figur a 32 Genitori ed alunni contribuiscono al blog.

· Si cercherà di coinvolgere altri docenti del Plesso e dell'Istituto nella creazione di altri blog di classe allo scopo di formare una comunità più ampia sia per la pubblicazione che per la condivisione di contenuti, ed iniziare a creare degli *oggetti* didattici fruibili ed interscambiabili. Implementando l'uso della LIM, si potrebbero creare dei *learning object*<sup> $\ell$ </sup> costruiti sia per la propria classe ma anche distribuiti in Internet e resi fruibili a tutta la comunità di apprendimento, questi potranno consistere in lezioni della LIM registrate e creazione di unità didattiche multimediali con l'uso di specifici software<sup>2</sup>;

• Creare gemellaggi on-line con altre classi prevedendo la condivisione della LIM in rete, andando a formare delle classi virtuali nelle quali gli insegnanti possano svolgere attività didattiche anche con alunni geograficamente distanti; mantenendo e costruendo relazioni con l'uso di un apposito blog (figura 33).

<sup>&</sup>lt;sup>1</sup> Risorse di apprendimento riutilizzabili distribuite tramite Internet.<br><sup>2</sup> Un software gratuito per questo scopo è Jclic  $\frac{http://clic.xtec.cat/en/jclic/index.htm}{http://clic.xtec.cat/en/jclic/index.htm}$  $\frac{http://clic.xtec.cat/en/jclic/index.htm}{http://clic.xtec.cat/en/jclic/index.htm}$  $\frac{http://clic.xtec.cat/en/jclic/index.htm}{http://clic.xtec.cat/en/jclic/index.htm}$  disponibile anche in italiano, permette abbastanza facilmente di creare esercizi quali puzzle,associazioni, cruciverba ed altro che possono essere utilizzati offline, direttamente dal proprio computer senza essere connessi ad Internet.

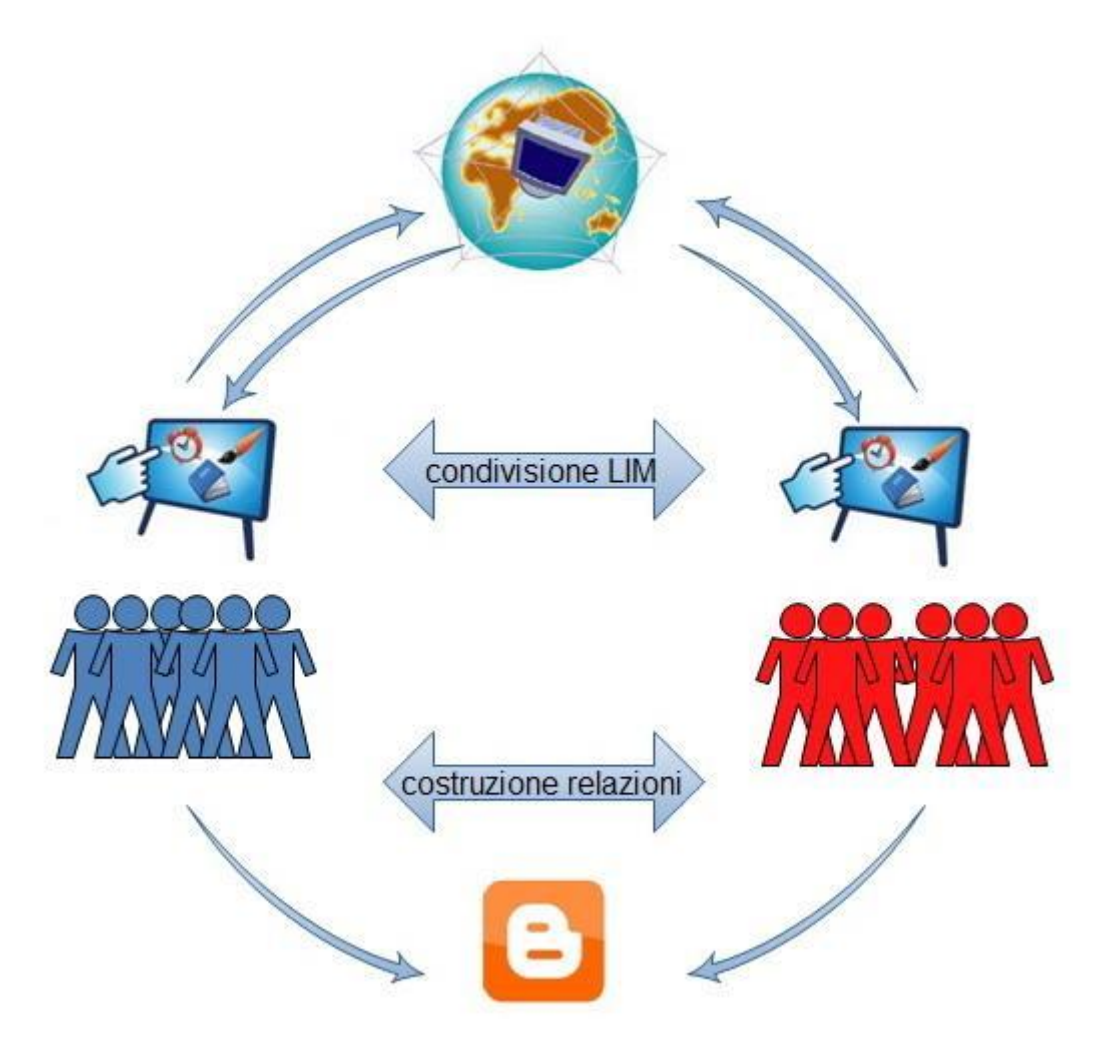

Figur a 33 Condivisione LIM e costruzione di r elazioni con il Blog.

*\$[H[T ZQˡNIHF QNRNWFWF IN HTXF KTXXH H IN HTXF XN UTWHXXH KFWH HTQ ZQ EQTL F XHZTQF« .Q WHRUT QH QZT[H HXUHWNHQ]H QH RTWN[F]NTQN H LQN NQWHWHXXN KFQQT UHWRHXXT IN WNXHTUWNWH TZHXWT XWWZRHQWT XTWWT ZQF QZT[F QZHH FKKWTQWFQIT QF RNF UWTKHXXNTQH HI NQ RNT RTIT IN KFWH XHZTQF con* rinnovato entusiasmo.

#### Riferimenti bibliografici e sitografici

Ardizzone, P., Rivoltella P.C. (2008), Media e tecnologie per la didattica, Vita e Pensiero, Milano.

- Biondi, G. (2008), LIM <sup>A</sup> scuola con la lavagna interattiva multimediale, Giunti, Firenze.
- Di Fraia, G. (2007), *Blog-grafie identità narrative in rete*, Guerini e associati, Roma.
- Dovigi, M. (2003),. Weblog personal publishing, Apogeo, Milano.

Granieri, L. (2005), *Blog generation*, Laterza, Roma-Bari.

- Mancini, L. Ligorio, M.B. (2007), *Progettare scuola con i blog*, Franco Angeli, Roma-Milano.
- Banzato, M. (2006). *Blog e didattica*. In TD Tecnologie Didattiche (URL: [http://www.itd.cnr.it/tdmagazine/PDF38/banzato.pdf\)](http://www.itd.cnr.it/tdmagazine/PDF38/banzato.pdf)Ultima consultazione 10/07/09.

Calvani, A. (1998) Costruttivismo, progettazione didattica e tecnologie In Unifi (URL: [http://www.scform.unifi.it/lte/allegati/2/Costruttivimo%20e%20progettazione.doc\)](http://www.scform.unifi.it/lte/allegati/2/Costruttivimo%20e%20progettazione.doc). Ultima consultazione 20/06/09.

- Cavedoni, A. (2002). Weblog, le molte forme di una scatola per idee. In Cavedoni (URL:<http://cavedoni.com/2002/10/weblog>) Ultima consultazione 20/07/09
- Gianni, G.(202) *Se la classe fa il Blog.* In Sophia Magazine (URL:\_http://ted.sophia.it/app/WebObjects/News.woa/wa/site?page=magazine&srv= 757&iss=7567&art=20869). Ultima consultazione 19/07/09.
- Ministero Pubblica Istruzione (1999) D:P.R. <sup>8</sup> marzo <sup>1999</sup> n.275 Norme sul regolamento dell'Autonomia Scolastica. In Ministero Pubblica Istruzione (URL: <http://www.pubblica.istruzione.it/argomenti/autonomia/documenti/regolamento.htm>) Ultima consultazione 22/06/09.
- Ministero Pubblica Istruzione (2004) D.L. 19 febbraio 2004, n.59 Portfolio delle competenze. In Pubblica Istruzione (URL[:http://www.pubblica.istruzione.it/argomenti/portfolio.shtml](http://www.pubblica.istruzione.it/argomenti/portfolio.shtml)). Ultima consultazione 22/06/09.
- Tonin, M.L. (2007). L'esperienza di un insegnante pioniere nell'uso dei blog per la didattica In TD Tecnologie Didattiche (URL: [http://www.itd.cnr.it/tdmagazine/PDF40/5\\_Tonin\\_TD40.pdf\)](http://www.itd.cnr.it/tdmagazine/PDF40/5_Tonin_TD40.pdf). Ultima consultazione 10/07/09.
- Ulisse, F. (2003) *Blogs, monologo esteriore, fuffa e cultura* In Idearium.org (URL: http://www.idearium.org/2003/05/28/blogs-monologo-esteriore-fuffa-e-cultura/

indirizzo non più raggiungibile) tratto da Siri C. Weblog: prove di intelligenza collettiva (URL:

[http://www.onino.it/Siri%20Cristiano%20%20Weblog,%20prove%20di%20intellige](http://www.onino.it/Siri%20Cristiano%20%20Weblog,%20prove%20di%20intelligenza%20collettiva.pdf) nza%20collettiva.pdf) Ultima consultazione 19/07/09.